# Package 'gravity'

September 20, 2018

<span id="page-0-0"></span>Type Package Title Estimation Methods for Gravity Models Version 0.8.5 Description A wrapper of different standard estimation methods for gravity models. This package provides estimation methods for log-log models and multiplicative models. URL <http://pacha.hk/gravity> Imports lmtest, sandwich, glm2, MASS, stats, censReg, survival, multiwayvcov, tibble, magrittr, dplyr, tidyr, purrr, rlang, Rdpack RdMacros Rdpack Depends  $R(>= 3.4.0)$ License GPL-3 Encoding UTF-8 LazyData true RoxygenNote 6.0.1 Suggests knitr, rmarkdown, testthat VignetteBuilder knitr NeedsCompilation no Author Anna-Lena Woelwer [aut], Jan Pablo Burgard [aut], Joshua Kunst [aut], Mauricio Vargas [aut, cre] Maintainer Mauricio Vargas <mvargas@dcc.uchile.cl> Repository CRAN

Date/Publication 2018-09-20 17:10:08 UTC

# <span id="page-1-0"></span>R topics documented:

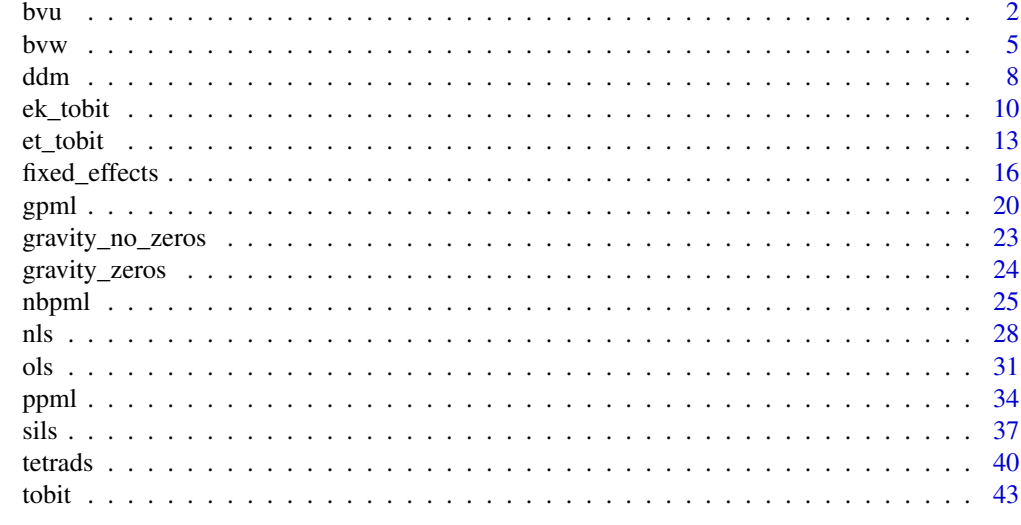

#### **Index** [47](#page-46-0)

bvu *Bonus vetus OLS (BVU)*

# Description

bvu estimates gravity models via Bonus vetus OLS with simple averages.

# Usage

```
bvu(dependent_variable, regressors, incomes, codes, robust = TRUE, data, ...)
```
# Arguments

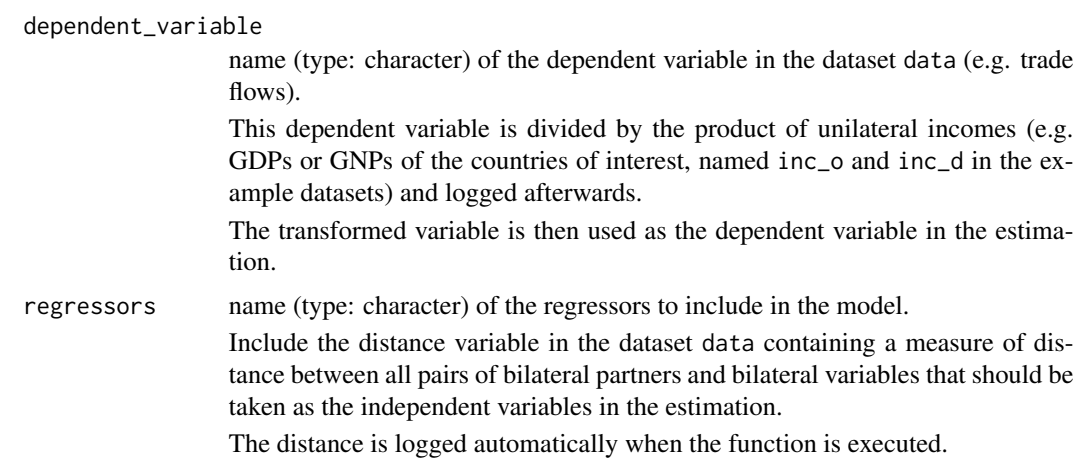

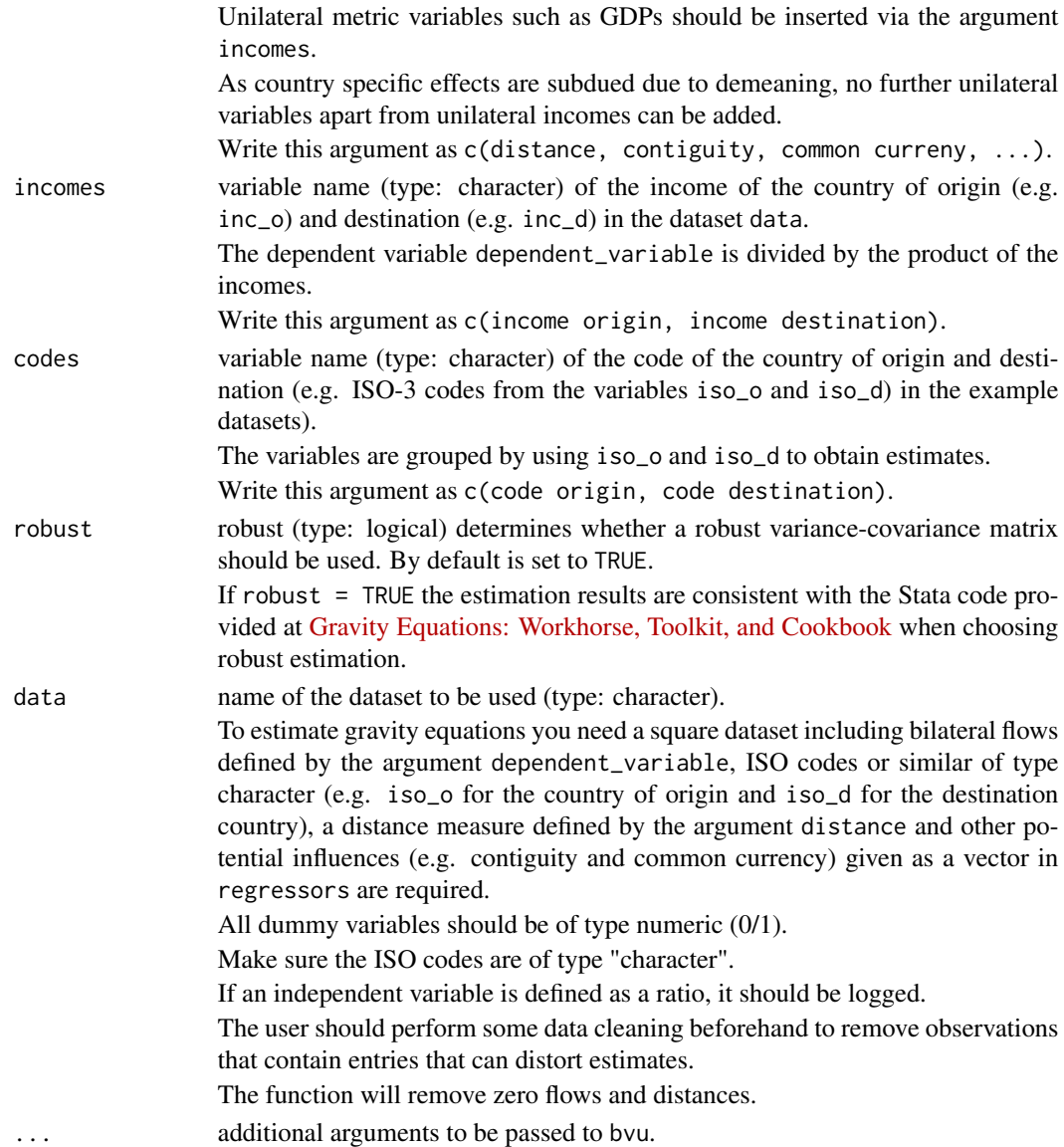

# Details

Bonus vetus OLS is an estimation method for gravity models developed by Baier and Bergstrand (2009); Baier and Bergstrand (2010) using simple averages to center a Taylor-series.

The bvu function considers Multilateral Resistance terms and allows to conduct comparative statics. Country specific effects are subdued due to demeaning. Hence, unilateral variables apart from inc\_o and inc\_d cannot be included in the estimation.

bvu is designed to be consistent with the Stata code provided at [Gravity Equations: Workhorse,](https://sites.google.com/site/hiegravity/) [Toolkit, and Cookbook](https://sites.google.com/site/hiegravity/) when choosing robust estimation.

As, to our knowledge at the moment, there is no explicit literature covering the estimation of a gravity equation by bvu using panel data, we do not recommend to apply this method in this case.

# <span id="page-3-0"></span>Value

The function returns the summary of the estimated gravity model as an [lm](#page-0-0)-object.

#### References

For estimating gravity equations via Bonus Vetus OLS see

Baier SL, Bergstrand JH (2009). "Bonus vetus OLS: A simple method for approximating international trade-cost effects using the gravity equation." *Journal of International Economics*, 77(1), 77 - 85. ISSN 0022-1996, doi: [10.1016/j.jinteco.2008.10.004.](http://doi.org/10.1016/j.jinteco.2008.10.004)

Baier SL, Bergstrand JH (2010). "The Gravity Model in International Trade: Advances and Applications." In van Bergeijk PAG, Brakman S (eds.), chapter 4. Cambridge University Press. doi: [10.1017/CBO9780511762109.](http://doi.org/10.1017/CBO9780511762109)

For more information on gravity models, theoretical foundations and estimation methods in general see

Anderson JE (1979). "A Theoretical Foundation for the Gravity Equation." *The American Economic Review*, 69(1), 106–116. ISSN 00028282.

Anderson JE, van Wincoop E (2001). "Gravity with Gravitas: A Solution to the Border Puzzle." Technical Report 8079, National Bureau of Economic Research. doi: [10.3386/w8079.](http://doi.org/10.3386/w8079)

Anderson JE (2010). "The Gravity Model." Technical Report 16576, National Bureau of Economic Research. doi: [10.3386/w16576.](http://doi.org/10.3386/w16576)

Baier SL, Bergstrand JH (2009). "Bonus vetus OLS: A simple method for approximating international trade-cost effects using the gravity equation." *Journal of International Economics*, 77(1), 77 - 85. ISSN 0022-1996, doi: [10.1016/j.jinteco.2008.10.004.](http://doi.org/10.1016/j.jinteco.2008.10.004)

Baier SL, Bergstrand JH (2010). "The Gravity Model in International Trade: Advances and Applications." In van Bergeijk PAG, Brakman S (eds.), chapter 4. Cambridge University Press. doi: [10.1017/CBO9780511762109.](http://doi.org/10.1017/CBO9780511762109)

Head K, Mayer T, Ries J (2010). "The erosion of colonial trade linkages after independence." *Journal of International Economics*, 81(1), 1 - 14. ISSN 0022-1996, doi: [10.1016/j.jinteco.2010.01.002.](http://doi.org/10.1016/j.jinteco.2010.01.002)

Head K, Mayer T (2014). "Chapter 3 - Gravity Equations: Workhorse,Toolkit, and Cookbook." In Gopinath G, Helpman E, Rogoff K (eds.), *Handbook of International Economics*, volume 4 series Handbook of International Economics, 131 - 195. Elsevier. doi: [10.1016/B9780444543141.00003-](http://doi.org/10.1016/B978-0-444-54314-1.00003-3) [3.](http://doi.org/10.1016/B978-0-444-54314-1.00003-3)

Silva JMCS, Tenreyro S (2006). "The Log of Gravity." *The Review of Economics and Statistics*, 88(4), 641-658. doi: [10.1162/rest.88.4.641.](http://doi.org/10.1162/rest.88.4.641)

and the citations therein.

See [Gravity Equations: Workhorse, Toolkit, and Cookbook](https://sites.google.com/site/hiegravity/) for gravity datasets and Stata code for estimating gravity models.

#### See Also

[lm](#page-0-0), [coeftest](#page-0-0), [vcovHC](#page-0-0)

#### <span id="page-4-0"></span>bvw 5

# Examples

```
## Not run:
data(gravity_no_zeros)
bvu(dependent_variable = "flow", regressors = c("distw", "rta"),
incomes = c("gdp_0", "gdp_d"), codes = c("iso_0", "iso_d"),
robust = TRUE, data = gravity_no_zeros)
bvu(dependent_variable = "flow", regressors = c("distw", "rta", "contig", "comcur"),
incomes = c("gdp_0", "gdp_d"), codes = c("iso_0", "iso_d"),robust = TRUE, data = gravity_no_zeros)
## End(Not run)
```
bvw *Bonus vetus OLS (BVW)*

# Description

bvw estimates gravity models via Bonus vetus OLS with GDP-weights.

#### Usage

```
bvw(dependent_variable, regressors, incomes, codes, robust = TRUE, data, ...)
```
#### Arguments

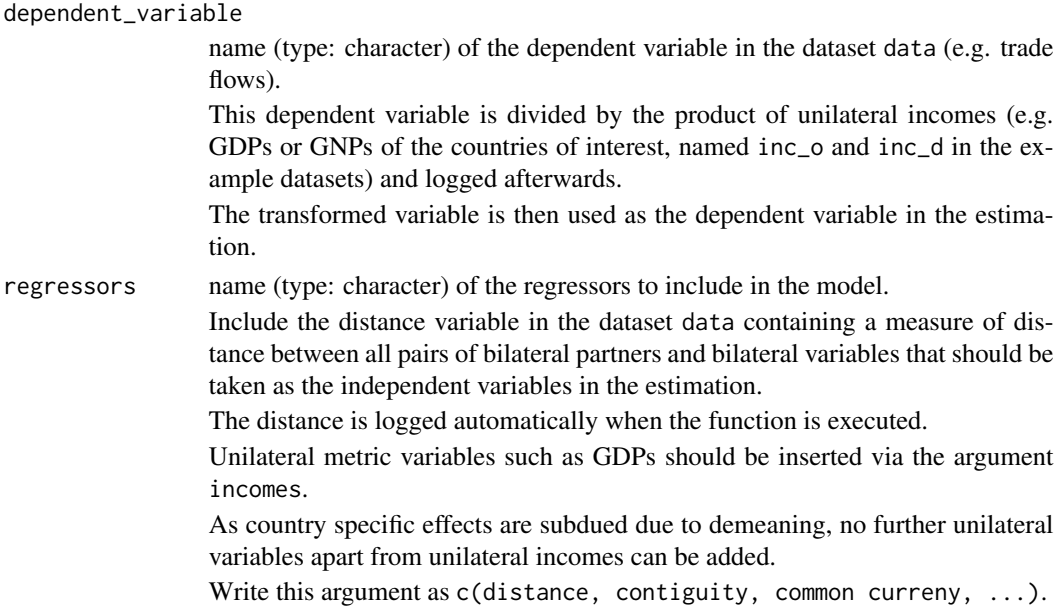

<span id="page-5-0"></span>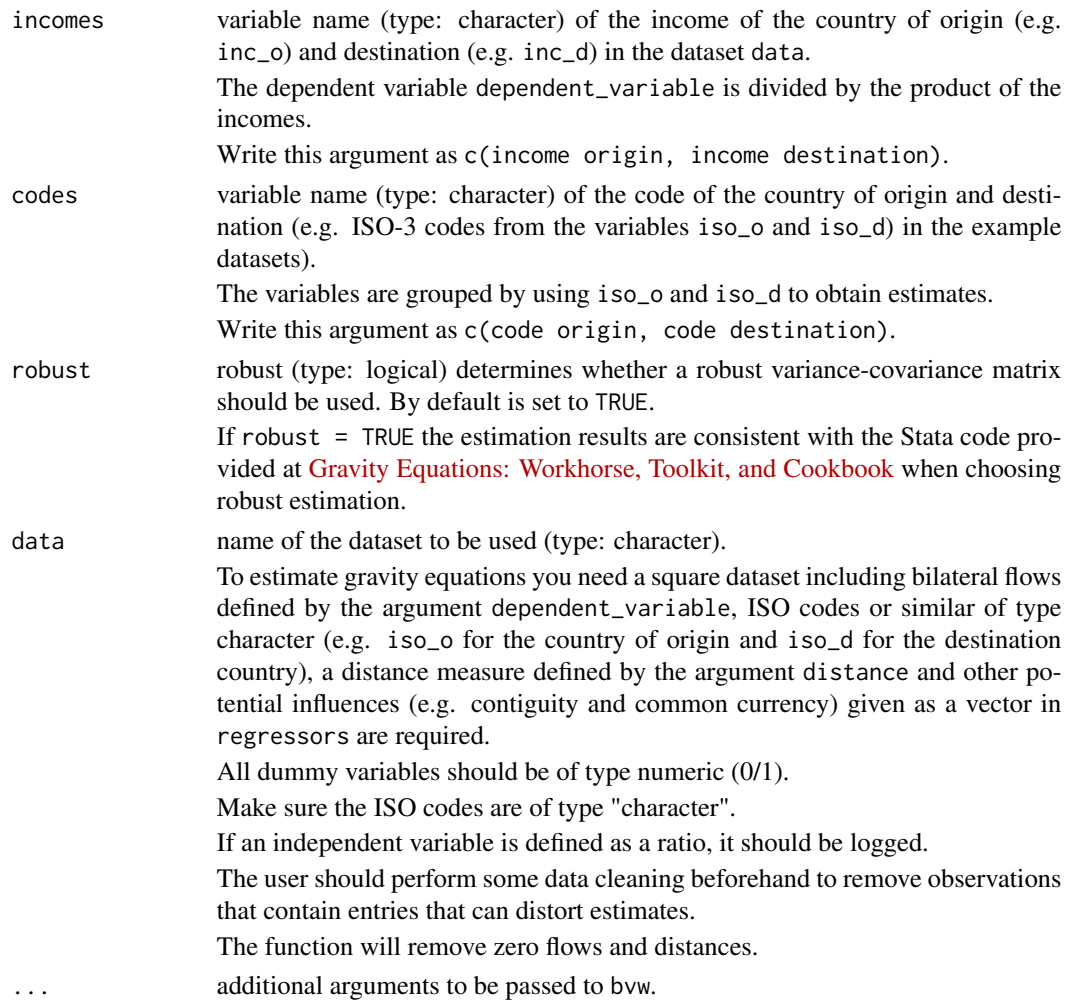

# Details

Bonus vetus OLS is an estimation method for gravity models developed by Baier and Bergstrand (2009); Baier and Bergstrand (2010) using GDP-weights to center a Taylor-series (see the references for more information).

The bvw function considers Multilateral Resistance terms and allows to conduct comparative statics. Country specific effects are subdued due to demeaning. Hence, unilateral variables apart from inc\_o and inc\_d cannot be included in the estimation.

bvw is designed to be consistent with the Stata code provided at [Gravity Equations: Workhorse,](https://sites.google.com/site/hiegravity/) [Toolkit, and Cookbook](https://sites.google.com/site/hiegravity/) when choosing robust estimation.

As, to our knowledge at the moment, there is no explicit literature covering the estimation of a gravity equation by bvw using panel data, we do not recommend to apply this method in this case.

### Value

The function returns the summary of the estimated gravity model as an  $lm$ -object.

#### References

For estimating gravity equations via Bonus Vetus OLS see

Baier SL, Bergstrand JH (2009). "Bonus vetus OLS: A simple method for approximating international trade-cost effects using the gravity equation." *Journal of International Economics*, 77(1), 77 - 85. ISSN 0022-1996, doi: [10.1016/j.jinteco.2008.10.004.](http://doi.org/10.1016/j.jinteco.2008.10.004)

Baier SL, Bergstrand JH (2010). "The Gravity Model in International Trade: Advances and Applications." In van Bergeijk PAG, Brakman S (eds.), chapter 4. Cambridge University Press. doi: [10.1017/CBO9780511762109.](http://doi.org/10.1017/CBO9780511762109)

For more information on gravity models, theoretical foundations and estimation methods in general see

Anderson JE (1979). "A Theoretical Foundation for the Gravity Equation." *The American Economic Review*, 69(1), 106–116. ISSN 00028282.

Anderson JE, van Wincoop E (2001). "Gravity with Gravitas: A Solution to the Border Puzzle." Technical Report 8079, National Bureau of Economic Research. doi: [10.3386/w8079.](http://doi.org/10.3386/w8079)

Anderson JE (2010). "The Gravity Model." Technical Report 16576, National Bureau of Economic Research. doi: [10.3386/w16576.](http://doi.org/10.3386/w16576)

Baier SL, Bergstrand JH (2009). "Bonus vetus OLS: A simple method for approximating international trade-cost effects using the gravity equation." *Journal of International Economics*, 77(1), 77 - 85. ISSN 0022-1996, doi: [10.1016/j.jinteco.2008.10.004.](http://doi.org/10.1016/j.jinteco.2008.10.004)

Baier SL, Bergstrand JH (2010). "The Gravity Model in International Trade: Advances and Applications." In van Bergeijk PAG, Brakman S (eds.), chapter 4. Cambridge University Press. doi: [10.1017/CBO9780511762109.](http://doi.org/10.1017/CBO9780511762109)

Head K, Mayer T, Ries J (2010). "The erosion of colonial trade linkages after independence." *Journal of International Economics*, 81(1), 1 - 14. ISSN 0022-1996, doi: [10.1016/j.jinteco.2010.01.002.](http://doi.org/10.1016/j.jinteco.2010.01.002)

Head K, Mayer T (2014). "Chapter 3 - Gravity Equations: Workhorse,Toolkit, and Cookbook." In Gopinath G, Helpman E, Rogoff K (eds.), *Handbook of International Economics*, volume 4 series Handbook of International Economics, 131 - 195. Elsevier. doi: [10.1016/B9780444543141.00003-](http://doi.org/10.1016/B978-0-444-54314-1.00003-3) [3.](http://doi.org/10.1016/B978-0-444-54314-1.00003-3)

Silva JMCS, Tenreyro S (2006). "The Log of Gravity." *The Review of Economics and Statistics*, 88(4), 641-658. doi: [10.1162/rest.88.4.641.](http://doi.org/10.1162/rest.88.4.641)

and the citations therein.

See [Gravity Equations: Workhorse, Toolkit, and Cookbook](https://sites.google.com/site/hiegravity/) for gravity datasets and Stata code for estimating gravity models.

#### See Also

[lm](#page-0-0), [coeftest](#page-0-0), [vcovHC](#page-0-0)

#### Examples

```
## Not run:
data(gravity_no_zeros)
```

```
bvw(dependent_variable = "flow", regressors = c("distw", "rta"),
incomes = c("gdp_0", "gdp_d"), codes = c("iso_0", "iso_d"),
```
#### <span id="page-6-0"></span>bvw 7

```
8 ddm
```

```
robust = TRUE, data = gravity_no_zeros)
bvw(dependent_variable = "flow", regressors = c("distw", "rta", "comcur", "contig"),
incomes = c("gdp_0", "gdp_d"). codes = c("iso_0", "iso_d").robust = TRUE, data = gravity_no_zeros)
## End(Not run)
```
# ddm *Double Demeaning (DDM)*

# Description

ddm estimates gravity models via double demeaning the left hand side and right hand side of the gravity equation.

# Usage

```
ddm(dependent_variable, regressors, codes, robust = TRUE, data, ...)
```
# Arguments

dependent\_variable

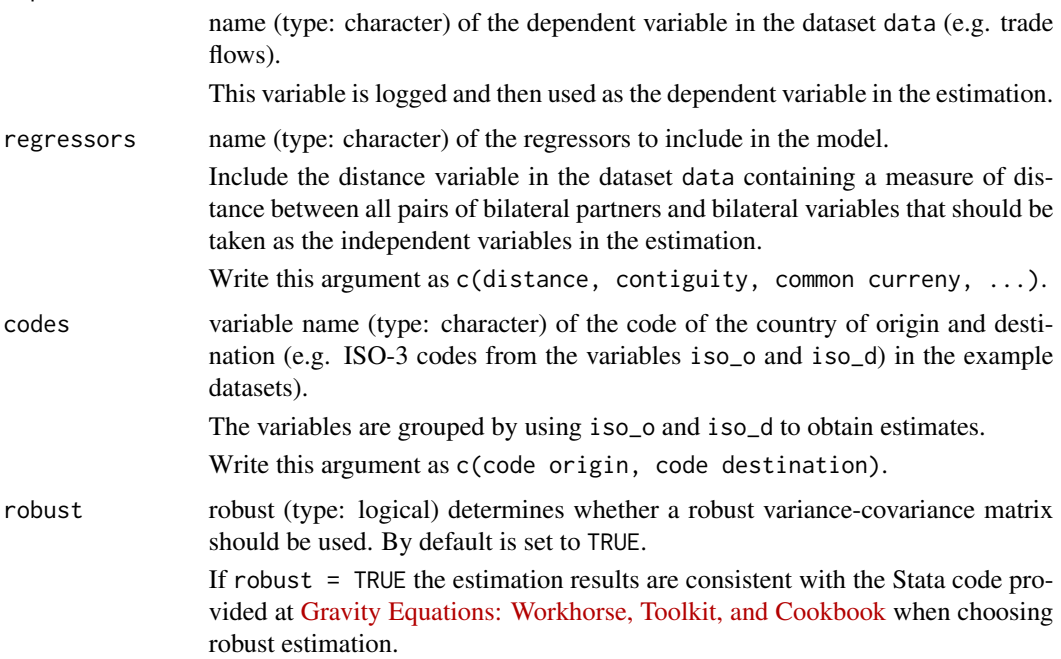

<span id="page-8-0"></span>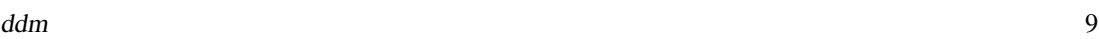

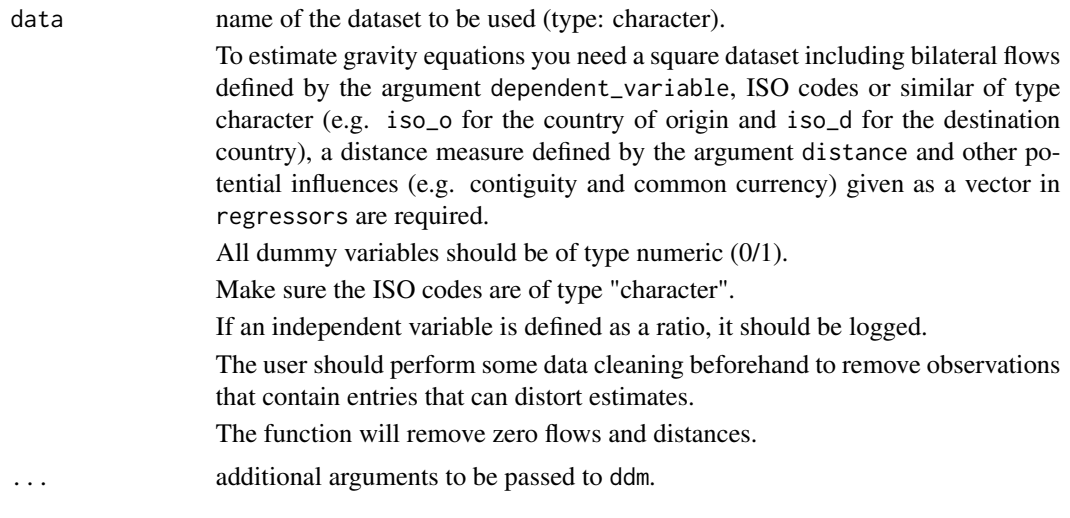

# Details

ddm is an estimation method for gravity models presented in Head and Mayer (2014).

Country specific effects are subdued due double demeaning. Hence, unilateral income proxies such as GDP cannot be considered as exogenous variables.

Unilateral effect drop out due to double demeaning and therefore cannot be estimated.

ddm is designed to be consistent with the Stata code provided at [Gravity Equations: Workhorse,](https://sites.google.com/site/hiegravity/) [Toolkit, and Cookbook](https://sites.google.com/site/hiegravity/) when choosing robust estimation.

As, to our knowledge at the moment, there is no explicit literature covering the estimation of a gravity equation by ddm using panel data, we do not recommend to apply this method in this case.

# Value

The function returns the summary of the estimated gravity model as an [lm](#page-0-0)-object.

# References

For more information on Double Demeaning as well as information on gravity models, theoretical foundations and estimation methods in general see

Head K, Mayer T (2014). "Chapter 3 - Gravity Equations: Workhorse,Toolkit, and Cookbook." In Gopinath G, Helpman E, Rogoff K (eds.), *Handbook of International Economics*, volume 4 series Handbook of International Economics, 131 - 195. Elsevier. doi: [10.1016/B9780444543141.00003-](http://doi.org/10.1016/B978-0-444-54314-1.00003-3) [3.](http://doi.org/10.1016/B978-0-444-54314-1.00003-3)

#### as well as

Anderson JE (1979). "A Theoretical Foundation for the Gravity Equation." *The American Economic Review*, 69(1), 106–116. ISSN 00028282.

Anderson JE, van Wincoop E (2001). "Gravity with Gravitas: A Solution to the Border Puzzle." Technical Report 8079, National Bureau of Economic Research. doi: [10.3386/w8079.](http://doi.org/10.3386/w8079)

Anderson JE (2010). "The Gravity Model." Technical Report 16576, National Bureau of Economic Research. doi: [10.3386/w16576.](http://doi.org/10.3386/w16576)

<span id="page-9-0"></span>Baier SL, Bergstrand JH (2009). "Bonus vetus OLS: A simple method for approximating international trade-cost effects using the gravity equation." *Journal of International Economics*, 77(1), 77 - 85. ISSN 0022-1996, doi: [10.1016/j.jinteco.2008.10.004.](http://doi.org/10.1016/j.jinteco.2008.10.004)

Baier SL, Bergstrand JH (2010). "The Gravity Model in International Trade: Advances and Applications." In van Bergeijk PAG, Brakman S (eds.), chapter 4. Cambridge University Press. doi: [10.1017/CBO9780511762109.](http://doi.org/10.1017/CBO9780511762109)

Head K, Mayer T, Ries J (2010). "The erosion of colonial trade linkages after independence." *Journal of International Economics*, 81(1), 1 - 14. ISSN 0022-1996, doi: [10.1016/j.jinteco.2010.01.002.](http://doi.org/10.1016/j.jinteco.2010.01.002)

Silva JMCS, Tenreyro S (2006). "The Log of Gravity." *The Review of Economics and Statistics*, 88(4), 641-658. doi: [10.1162/rest.88.4.641.](http://doi.org/10.1162/rest.88.4.641)

and the citations therein.

See [Gravity Equations: Workhorse, Toolkit, and Cookbook](https://sites.google.com/site/hiegravity/) for gravity datasets and Stata code for estimating gravity models.

#### See Also

[lm](#page-0-0), [coeftest](#page-0-0), [vcovHC](#page-0-0)

#### Examples

```
## Not run:
data(gravity_no_zeros)
ddm(dependent_variable = "flow", regressors = c("distw", "rta"),
codes = c("iso_0", "iso_d"),robust = TRUE, data = gravity_no_zeros)
ddm(dependent_variable = "flow", regressors = c("distw", "rta", "comcur", "contig"),
codes = c("iso_0", "iso_d").robust=TRUE, data=gravity_no_zeros)
## End(Not run)
```
<span id="page-9-1"></span>ek\_tobit *Eaton and Kortum (2001) Tobit model (EK Tobit)*

# Description

ek\_tobit estimates gravity models in their additive form by conducting a censored regression.

It follows the Eaton and Kortum (2001) Tobit model where each country is assigned specific censoring bounds.

#### ek\_tobit 11

# Usage

```
ek_tobit(dependent_variable, regressors, code_destination, robust = TRUE,
  data, ...)
```
# Arguments

dependent\_variable

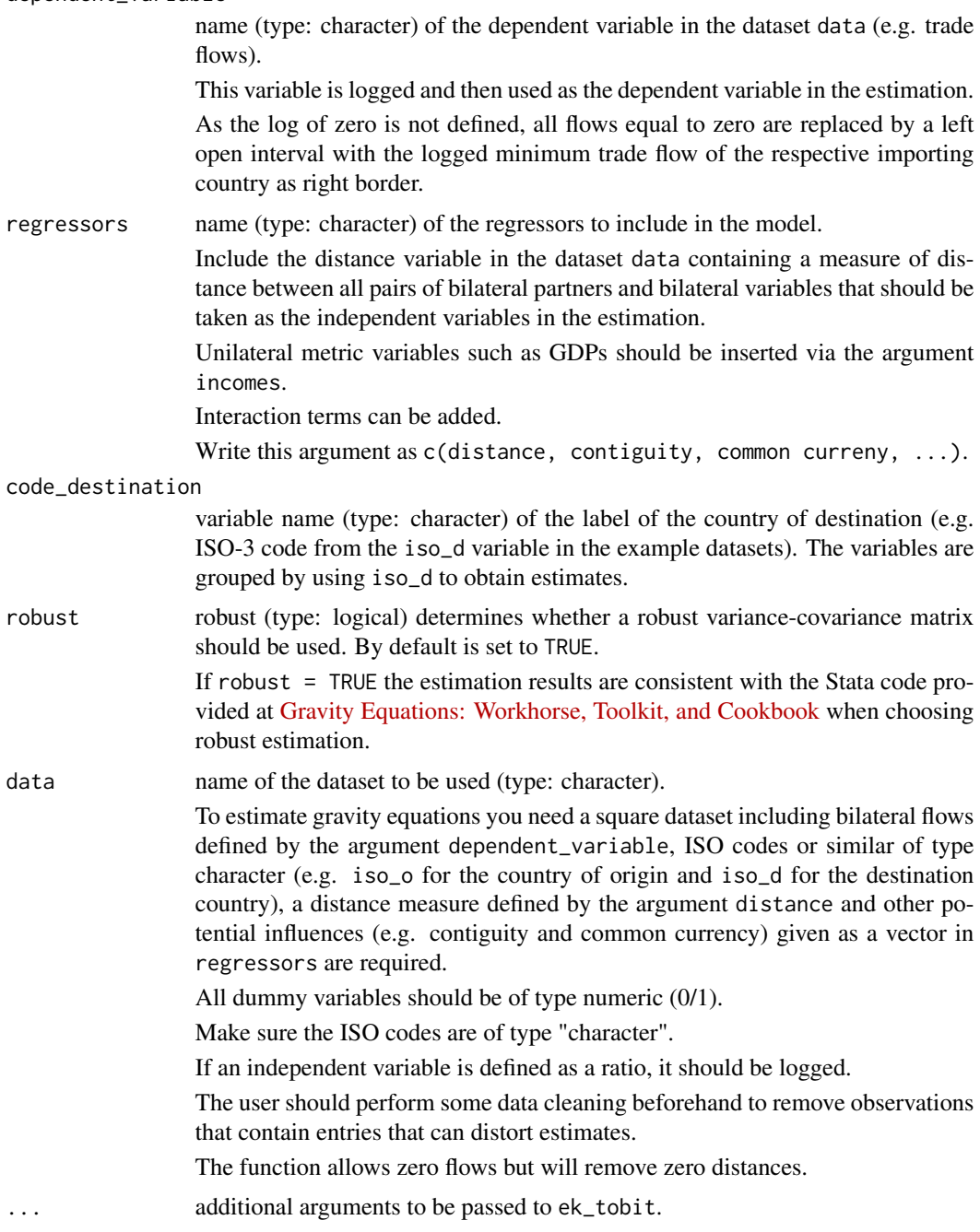

#### <span id="page-11-0"></span>Details

ek\_tobit represents the Eaton and Kortum (2001) Tobit model.

When taking the log of the gravity equation flows equal to zero constitute a problem as their log is not defined. Therefore, in ek\_tobit all values of the dependent variable are redefined as intervals.

The positive observations have both interval bounds equal to their original value.

For zero flows the interval is left open. The right border of the interval is set to the log of the minimum positive trade flow of the respective importing country.

The defined data object of class [Surv](#page-0-0) is then inserted in [survreg](#page-0-0) for the parameter estimation.

ek\_tobit is designed to be consistent with the Stata code provided at [Gravity Equations: Workhorse,](https://sites.google.com/site/hiegravity/) [Toolkit, and Cookbook](https://sites.google.com/site/hiegravity/) when choosing robust estimation.

For other Tobit functions, see [tobit](#page-42-1) for a simple Tobit model where number 1 is added to all observations and [et\\_tobit](#page-12-1) for the Eaton and Tamura (1994) threshold Tobit model where instead of simply adding number 1 to the data the threshold is estimated.

The function is designed for cross-sectional data, but can be extended to panel data using the [survreg](#page-0-0) function.

# Value

The function returns the summary of the estimated gravity model as a [survreg](#page-0-0)-object.

#### References

For more information on gravity models, theoretical foundations and estimation methods in general see

Anderson JE (1979). "A Theoretical Foundation for the Gravity Equation." *The American Economic Review*, 69(1), 106–116. ISSN 00028282.

Anderson JE, van Wincoop E (2001). "Gravity with Gravitas: A Solution to the Border Puzzle." Technical Report 8079, National Bureau of Economic Research. doi: [10.3386/w8079.](http://doi.org/10.3386/w8079)

Anderson JE (2010). "The Gravity Model." Technical Report 16576, National Bureau of Economic Research. doi: [10.3386/w16576.](http://doi.org/10.3386/w16576)

Baier SL, Bergstrand JH (2009). "Bonus vetus OLS: A simple method for approximating international trade-cost effects using the gravity equation." *Journal of International Economics*, 77(1), 77 - 85. ISSN 0022-1996, doi: [10.1016/j.jinteco.2008.10.004.](http://doi.org/10.1016/j.jinteco.2008.10.004)

Baier SL, Bergstrand JH (2010). "The Gravity Model in International Trade: Advances and Applications." In van Bergeijk PAG, Brakman S (eds.), chapter 4. Cambridge University Press. doi: [10.1017/CBO9780511762109.](http://doi.org/10.1017/CBO9780511762109)

Head K, Mayer T, Ries J (2010). "The erosion of colonial trade linkages after independence." *Journal of International Economics*, 81(1), 1 - 14. ISSN 0022-1996, doi: [10.1016/j.jinteco.2010.01.002.](http://doi.org/10.1016/j.jinteco.2010.01.002)

Silva JMCS, Tenreyro S (2006). "The Log of Gravity." *The Review of Economics and Statistics*, 88(4), 641-658. doi: [10.1162/rest.88.4.641.](http://doi.org/10.1162/rest.88.4.641)

and the citations therein.

Especially for Tobit models see

#### <span id="page-12-0"></span>et\_tobit 13

Tobin J (1958). "Estimation of Relationships for Limited Dependent Variables." *Econometrica*, 26(1), 24–36. ISSN 14680262.

Eaton J, Tamura A (1995). "Bilateralism and Regionalism in Japanese and U.S. Trade and Direct Foreign Investment Patterns." Technical Report 4758, National Bureau of Economic Research. doi: [10.3386/w4758.](http://doi.org/10.3386/w4758)

Eaton J, Kortum S (2001). "Trade in Capital Goods." Technical Report 8070, National Bureau of Economic Research. doi: [10.3386/w8070,](http://doi.org/10.3386/w8070) <http://www.nber.org/papers/w8070>.

Carson RT, Sun Y (2007). "The Tobit model with a non-zero threshold." *The Econometrics Journal*, 10(3), 488-502. doi: [10.1111/j.1368423X.2007.00218.x.](http://doi.org/10.1111/j.1368-423X.2007.00218.x)

See [Gravity Equations: Workhorse, Toolkit, and Cookbook](https://sites.google.com/site/hiegravity/) for gravity datasets and Stata code for estimating gravity models.

#### See Also

[Surv](#page-0-0), [survreg](#page-0-0)

#### Examples

```
## Not run:
# Example for data with zero trade flows
data(gravity_zeros)
gravity_zeros <- gravity_zeros %>%
    mutate(
        lgdp_0 = log(gdp_0),
        lgdp_d = log(gdp_d)\lambdaek\_tobit(dependent\_variable = "flow", regressors = c("distw", "rta", "lgdp_o", "lgdp_d"),code_destination = "iso_d",
robust = TRUE, data = gravity_zeros)
## End(Not run)
```
<span id="page-12-1"></span>et\_tobit *Eaton and Tamura (1995) threshold Tobit model (ET Tobit)*

#### Description

et\_tobit estimates gravity models in their additive form by conducting a left-censored regression.

It follows the Eaton and Tamura (1995) Tobit model, also called threshold Tobit model, where, instead of adding number 1 to the dependent variable as done in [tobit](#page-42-1), the constant added to the data is estimated and interpreted as a threshold.

For estimating this threshold, we follow Carson and Sun (2007).

# <span id="page-13-0"></span>Usage

et\_tobit(dependent\_variable, regressors, data, ...)

#### Arguments

dependent\_variable

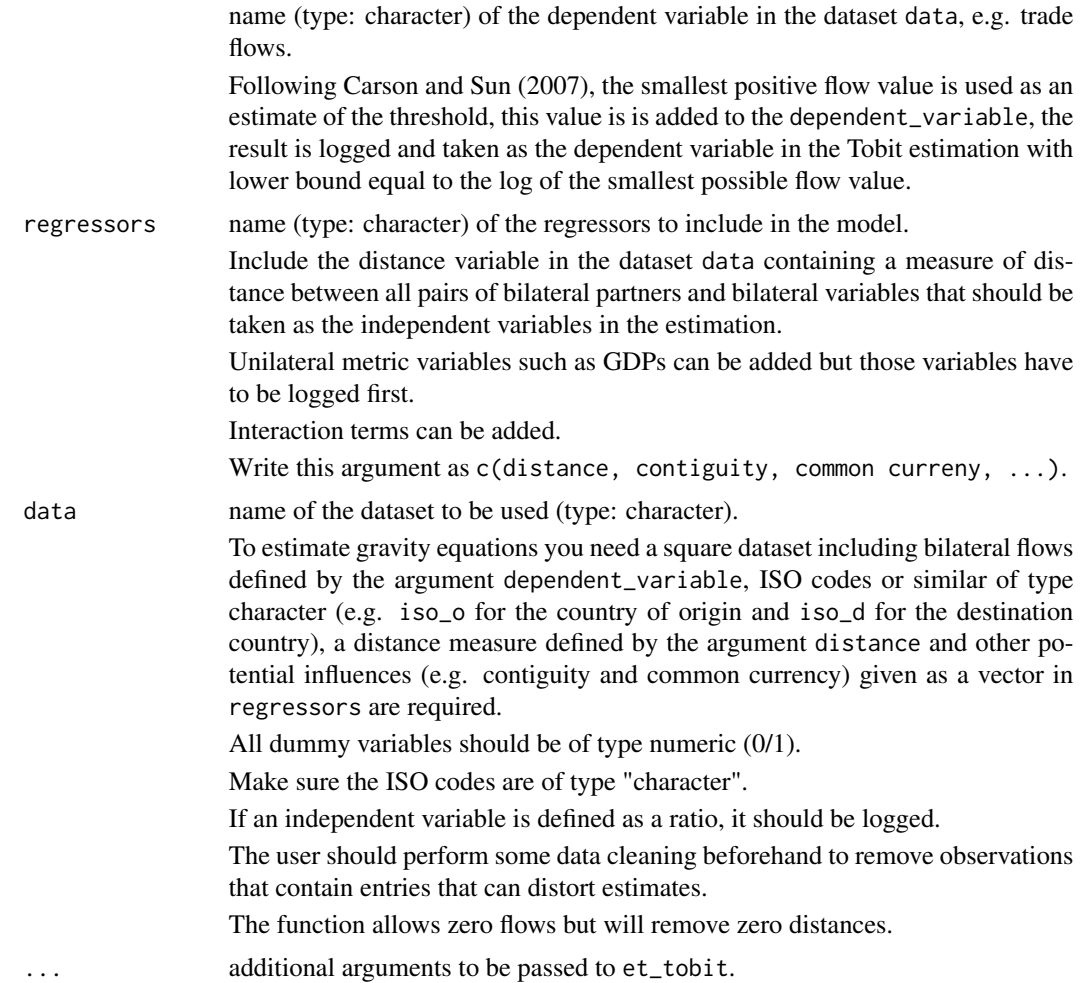

#### Details

et\_tobit represents the Eaton and Tamura (1995) Tobit model which is often used when several gravity models are compared.

When taking the log of the gravity equation flows equal to zero constitute a problem as their log is not defined. Therefore, a constant is added to the flows.

This constant, opposed to [tobit](#page-42-1), is estimated. Compared to the usual ET-Tobit approaches, in this package, the estimation of the threshold is done before the other parameters are estimated.

We follow Carson and Sun (2007), who show that taking the minimum positive flow value as an estimate of the threshold is super-consistent and that using this threshold estimate ensures that the

#### <span id="page-14-0"></span>et\_tobit 15

parameter MLE are asymptotically normal with the asymptotic variance identical to the variance achieved when the threshold is known. Hence, first the threshold is estimated as the minimum positive flow. This threshold is added to the flow variable, it is logged afterwards and taken as the dependent variable.

The Tobit estimation is then conducted using the [censReg](#page-0-0) function and setting the lower bound equal to the log of the minimum positive flow value which was added to all observations.

A Tobit regression represents a combination of a binary and a linear regression. This procedure has to be taken into consideration when interpreting the estimated coefficients.

The marginal effects of an explanatory variable on the expected value of the dependent variable equals the product of both the probability of the latent variable exceeding the threshold and the marginal effect of the explanatory variable of the expected value of the latent variable.

For a more elaborate Tobit function, see [ek\\_tobit](#page-9-1) for the Eaton and Kortum (2001) Tobit model where each zero trade volume is assigned a country specific interval with the upper bound equal to the minimum positive trade level of the respective importing country.

The function is designed for cross-sectional data, but can be extended to panel data using the [censReg](#page-0-0) function.

A robust estimations is not implemented to the present as the [censReg](#page-0-0) function is not compatible with the [vcovHC](#page-0-0) function.

# Value

The function returns the summary of the estimated gravity model as a [censReg](#page-0-0)-object.

#### References

For more information on gravity models, theoretical foundations and estimation methods in general see

Anderson JE (1979). "A Theoretical Foundation for the Gravity Equation." *The American Economic Review*, 69(1), 106–116. ISSN 00028282.

Anderson JE, van Wincoop E (2001). "Gravity with Gravitas: A Solution to the Border Puzzle." Technical Report 8079, National Bureau of Economic Research. doi: [10.3386/w8079.](http://doi.org/10.3386/w8079)

Anderson JE (2010). "The Gravity Model." Technical Report 16576, National Bureau of Economic Research. doi: [10.3386/w16576.](http://doi.org/10.3386/w16576)

Baier SL, Bergstrand JH (2009). "Bonus vetus OLS: A simple method for approximating international trade-cost effects using the gravity equation." *Journal of International Economics*, 77(1), 77 - 85. ISSN 0022-1996, doi: [10.1016/j.jinteco.2008.10.004.](http://doi.org/10.1016/j.jinteco.2008.10.004)

Baier SL, Bergstrand JH (2010). "The Gravity Model in International Trade: Advances and Applications." In van Bergeijk PAG, Brakman S (eds.), chapter 4. Cambridge University Press. doi: [10.1017/CBO9780511762109.](http://doi.org/10.1017/CBO9780511762109)

Head K, Mayer T, Ries J (2010). "The erosion of colonial trade linkages after independence." *Journal of International Economics*, 81(1), 1 - 14. ISSN 0022-1996, doi: [10.1016/j.jinteco.2010.01.002.](http://doi.org/10.1016/j.jinteco.2010.01.002)

Silva JMCS, Tenreyro S (2006). "The Log of Gravity." *The Review of Economics and Statistics*, 88(4), 641-658. doi: [10.1162/rest.88.4.641.](http://doi.org/10.1162/rest.88.4.641)

and the citations therein.

<span id="page-15-0"></span>Especially for Tobit models see

Tobin J (1958). "Estimation of Relationships for Limited Dependent Variables." *Econometrica*, 26(1), 24–36. ISSN 14680262.

Eaton J, Tamura A (1995). "Bilateralism and Regionalism in Japanese and U.S. Trade and Direct Foreign Investment Patterns." Technical Report 4758, National Bureau of Economic Research. doi: [10.3386/w4758.](http://doi.org/10.3386/w4758)

Eaton J, Kortum S (2001). "Trade in Capital Goods." Technical Report 8070, National Bureau of Economic Research. doi: [10.3386/w8070,](http://doi.org/10.3386/w8070) <http://www.nber.org/papers/w8070>.

Carson RT, Sun Y (2007). "The Tobit model with a non-zero threshold." *The Econometrics Journal*, 10(3), 488-502. doi: [10.1111/j.1368423X.2007.00218.x.](http://doi.org/10.1111/j.1368-423X.2007.00218.x)

See [Gravity Equations: Workhorse, Toolkit, and Cookbook](https://sites.google.com/site/hiegravity/) for gravity datasets and Stata code for estimating gravity models.

#### See Also

#### [censReg](#page-0-0)

#### Examples

```
## Not run:
# Example for data with zero trade flows
data(gravity_zeros)
gravity_zeros <- gravity_zeros %>%
    mutate(
        lgdp_0 = log(gdp_0),lgdp_d = log(gdp_d)\mathcal{L}et_tobit(dependent_variable = "flow", regressors = c("distw", "rta","lgdp_o","lgdp_d"),
data = gravity_zeros)
## End(Not run)
```
fixed\_effects *Fixed Effects*

#### Description

fixed\_effects estimates gravity models via OLS and fixed effects for the countries of origin and destination. These effects catch country specific effects.

# fixed\_effects 17

# Usage

```
fixed_effects(dependent_variable, regressors, codes = c("iso_o", "iso_d"),
  robust = TRUE, data, ...
```
# Arguments

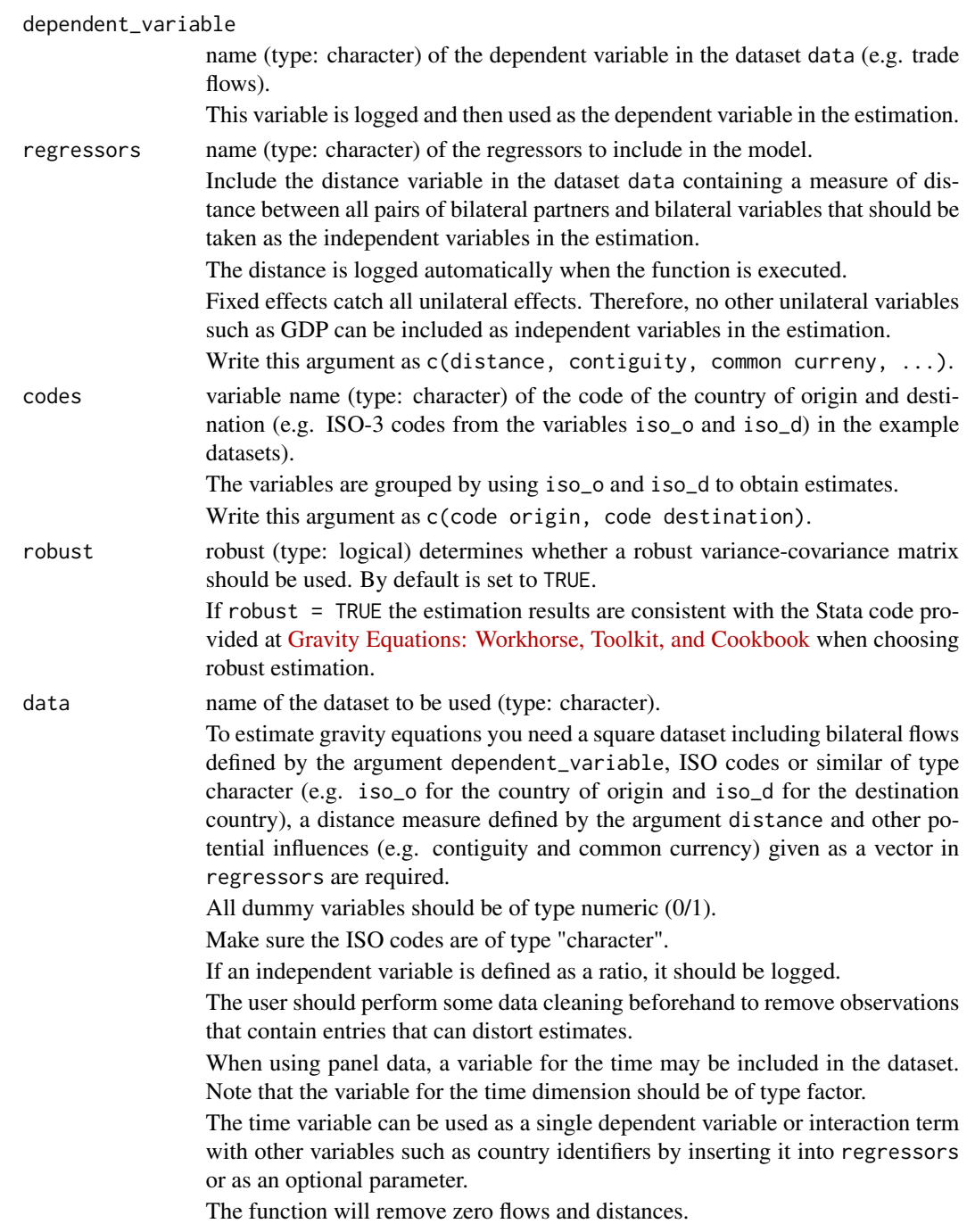

<span id="page-17-0"></span>... additional arguments to be passed to fixed\_effects.

#### Details

To account for MR terms, Feenstra (2002) and Feenstra (2004) propose to use importer and exporter fixed effects. Due to the use of these effects, all unilateral influences such as GDPs can no longer be estimated.

A disadvantage of the use of fixed\_effects is that, when applied to panel data, the number of country-year or country-pair fixed effects can be too high for estimation. In addition, no comparative statistics are possible with fixed\_effects as the Multilateral Resistance terms are not estimated explicitly. Nevertheless, Head and Mayer (2014) highlight the importance of the use of fixed effects.

By including country specific fixed effects, all monadic effects are captured, including Multilateral Resistance terms. Therefore, no other unilateral variables such as GDP can be included as independent variables in the estimation.

fixed\_effects estimation can be used for both, cross-sectional as well as panel data.

Nonetheless, the function is designed to be consistent with the Stata code for cross-sectional data provided at the website [Gravity Equations: Workhorse, Toolkit, and Cookbook](https://sites.google.com/site/hiegravity/) when choosing robust estimation.

The function fixed\_effects was therefore tested for cross-sectional data. Its up to the user to ensure that the functions can be applied to panel data.

Depending on the panel dataset and the variables - specifically the type of fixed effects - included in the model, it may easily occur that the model is not computable.

Also, note that by including bilateral fixed effects such as country-pair effects, the coefficients of time-invariant observables such as distance can no longer be estimated.

Depending on the specific model, the code of the respective function may has to be changed in order to exclude the distance variable from the estimation.

At the very least, the user should take special care with respect to the meaning of the estimated coefficients and variances as well as the decision about which effects to include in the estimation.

When using panel data, the parameter and variance estimation of the models may have to be changed accordingly.

For a comprehensive overview of gravity models for panel data see Egger and Pfaffermayr (2003),  $G\tilde{A}^3$ mez-Herrera (2013) and Head et al. (2010) as well as the references therein.

# Value

The function returns the summary of the estimated gravity model as an [lm](#page-0-0)-object.

#### References

For more information on fixed effects as well as informaton on gravity models, theoretical foundations and suitable estimation methods in general see

Anderson JE (1979). "A Theoretical Foundation for the Gravity Equation." *The American Economic Review*, 69(1), 106–116. ISSN 00028282.

Anderson JE, van Wincoop E (2001). "Gravity with Gravitas: A Solution to the Border Puzzle." Technical Report 8079, National Bureau of Economic Research. doi: [10.3386/w8079.](http://doi.org/10.3386/w8079)

### <span id="page-18-0"></span>fixed\_effects 19

Anderson JE (2010). "The Gravity Model." Technical Report 16576, National Bureau of Economic Research. doi: [10.3386/w16576.](http://doi.org/10.3386/w16576)

Baier SL, Bergstrand JH (2009). "Bonus vetus OLS: A simple method for approximating international trade-cost effects using the gravity equation." *Journal of International Economics*, 77(1), 77 - 85. ISSN 0022-1996, doi: [10.1016/j.jinteco.2008.10.004.](http://doi.org/10.1016/j.jinteco.2008.10.004)

Baier SL, Bergstrand JH (2010). "The Gravity Model in International Trade: Advances and Applications." In van Bergeijk PAG, Brakman S (eds.), chapter 4. Cambridge University Press. doi: [10.1017/CBO9780511762109.](http://doi.org/10.1017/CBO9780511762109)

Head K, Mayer T, Ries J (2010). "The erosion of colonial trade linkages after independence." *Journal of International Economics*, 81(1), 1 - 14. ISSN 0022-1996, doi: [10.1016/j.jinteco.2010.01.002.](http://doi.org/10.1016/j.jinteco.2010.01.002)

Head K, Mayer T (2014). "Chapter 3 - Gravity Equations: Workhorse,Toolkit, and Cookbook." In Gopinath G, Helpman E, Rogoff K (eds.), *Handbook of International Economics*, volume 4 series Handbook of International Economics, 131 - 195. Elsevier. doi: [10.1016/B9780444543141.00003-](http://doi.org/10.1016/B978-0-444-54314-1.00003-3) [3.](http://doi.org/10.1016/B978-0-444-54314-1.00003-3)

Silva JMCS, Tenreyro S (2006). "The Log of Gravity." *The Review of Economics and Statistics*, 88(4), 641-658. doi: [10.1162/rest.88.4.641.](http://doi.org/10.1162/rest.88.4.641)

and the citations therein.

See [Gravity Equations: Workhorse, Toolkit, and Cookbook](https://sites.google.com/site/hiegravity/) for gravity datasets and Stata code for estimating gravity models.

For estimating gravity equations using panel data see

Egger P, Pfaffermayr M (2003). "The proper panel econometric specification of the gravity equation: A three-way model with bilateral interaction effects." *Empirical Economics*, 28(3), 571–580. ISSN 1435-8921, doi: [10.1007/s001810200146.](http://doi.org/10.1007/s001810200146)

 $G\tilde{A}^3$ mez-Herrera E (2013). "Comparing alternative methods to estimate gravity models of bilateral trade." *Empirical Economics*, 44(3), 1087–1111. ISSN 1435-8921, doi: [10.1007/s0018101205762.](http://doi.org/10.1007/s00181-012-0576-2) and the references therein.

#### See Also

[lm](#page-0-0), [coeftest](#page-0-0), [vcovHC](#page-0-0)

#### Examples

```
## Not run:
data(gravity_no_zeros)
```

```
fixed_effects(dependent_variable = "flow",
regressors = c("distw", "rta"), codes = c("iso_o", "iso_d"),
robust = TRUE, data = gravity_no_zeros)
```

```
fixed_effects(dependent_variable = "flow",
regressors = c("distw", "rta", "comcur", "contig"),
codes = c("iso_o", "iso_d"), robust = TRUE, data = gravity_no_zeros)
```
## End(Not run)

<span id="page-19-1"></span><span id="page-19-0"></span>

# Description

gpml estimates gravity models in their multiplicative form via Gamma Pseudo Maximum Likelihood.

# Usage

```
gpml(dependent_variable, regressors, robust = TRUE, data, ...)
```
# Arguments

dependent\_variable

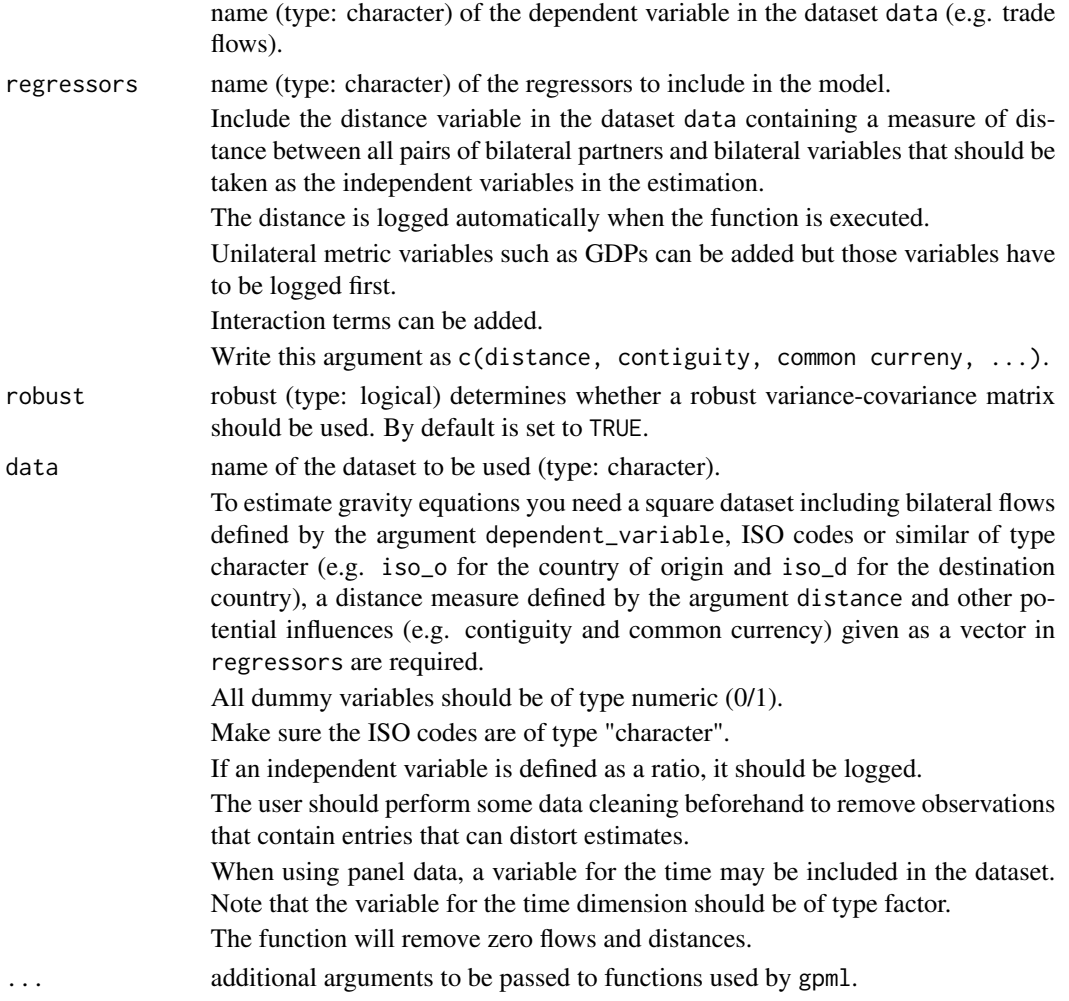

#### <span id="page-20-0"></span>gpml 21

#### Details

gpml is an estimation method for gravity models belonging to generalized linear models.

It is estimated via [glm2](#page-0-0) using the gamma distribution and a log-link.

For similar functions, utilizing the multiplicative form via the log-link, but different distributions, see [ppml](#page-33-1), [nls](#page-27-1), and [nbpml](#page-24-1).

gpml estimation can be used for both, cross-sectional as well as panel data.

It is up to the user to ensure that the functions can be applied to panel data.

Depending on the panel dataset and the variables - specifically the type of fixed effects - included in the model, it may easily occur that the model is not computable.

Also, note that by including bilateral fixed effects such as country-pair effects, the coefficients of time-invariant observables such as distance can no longer be estimated.

Depending on the specific model, the code of the respective function may has to be changed in order to exclude the distance variable from the estimation.

At the very least, the user should take special care with respect to the meaning of the estimated coefficients and variances as well as the decision about which effects to include in the estimation.

When using panel data, the parameter and variance estimation of the models may have to be changed accordingly.

For a comprehensive overview of gravity models for panel data see Egger and Pfaffermayr (2003),  $G\tilde{A}^3$ mez-Herrera (2013) and Head et al. (2010) as well as the references therein.

#### Value

The function returns the summary of the estimated gravity model similar to a [glm](#page-0-0)-object.

# References

For more information on the estimation of gravity equations via Gamma Pseudo maximum Likelihood see

Santos-Silva, J. M. C. and Tenreyro, S. (2006) <DOI:10.1162/rest.88.4.641>

For more information on gravity models, theoretical foundations and estimation methods in general see

Anderson JE (1979). "A Theoretical Foundation for the Gravity Equation." *The American Economic Review*, 69(1), 106–116. ISSN 00028282.

Anderson JE, van Wincoop E (2001). "Gravity with Gravitas: A Solution to the Border Puzzle." Technical Report 8079, National Bureau of Economic Research. doi: [10.3386/w8079.](http://doi.org/10.3386/w8079)

Anderson JE (2010). "The Gravity Model." Technical Report 16576, National Bureau of Economic Research. doi: [10.3386/w16576.](http://doi.org/10.3386/w16576)

Baier SL, Bergstrand JH (2009). "Bonus vetus OLS: A simple method for approximating international trade-cost effects using the gravity equation." *Journal of International Economics*, 77(1), 77 - 85. ISSN 0022-1996, doi: [10.1016/j.jinteco.2008.10.004.](http://doi.org/10.1016/j.jinteco.2008.10.004)

Baier SL, Bergstrand JH (2010). "The Gravity Model in International Trade: Advances and Applications." In van Bergeijk PAG, Brakman S (eds.), chapter 4. Cambridge University Press. doi: [10.1017/CBO9780511762109.](http://doi.org/10.1017/CBO9780511762109)

<span id="page-21-0"></span>Head K, Mayer T, Ries J (2010). "The erosion of colonial trade linkages after independence." *Journal of International Economics*, 81(1), 1 - 14. ISSN 0022-1996, doi: [10.1016/j.jinteco.2010.01.002.](http://doi.org/10.1016/j.jinteco.2010.01.002)

Head K, Mayer T (2014). "Chapter 3 - Gravity Equations: Workhorse,Toolkit, and Cookbook." In Gopinath G, Helpman E, Rogoff K (eds.), *Handbook of International Economics*, volume 4 series Handbook of International Economics, 131 - 195. Elsevier. doi: [10.1016/B9780444543141.00003-](http://doi.org/10.1016/B978-0-444-54314-1.00003-3) [3.](http://doi.org/10.1016/B978-0-444-54314-1.00003-3)

Silva JMCS, Tenreyro S (2006). "The Log of Gravity." *The Review of Economics and Statistics*, 88(4), 641-658. doi: [10.1162/rest.88.4.641.](http://doi.org/10.1162/rest.88.4.641)

and the citations therein.

See [Gravity Equations: Workhorse, Toolkit, and Cookbook](https://sites.google.com/site/hiegravity/) for gravity datasets and Stata code for estimating gravity models.

For estimating gravity equations using panel data see

Egger P, Pfaffermayr M (2003). "The proper panel econometric specification of the gravity equation: A three-way model with bilateral interaction effects." *Empirical Economics*, 28(3), 571–580. ISSN 1435-8921, doi: [10.1007/s001810200146.](http://doi.org/10.1007/s001810200146)

 $G\tilde{A}^3$ mez-Herrera E (2013). "Comparing alternative methods to estimate gravity models of bilateral trade." *Empirical Economics*, 44(3), 1087–1111. ISSN 1435-8921, doi: [10.1007/s0018101205762.](http://doi.org/10.1007/s00181-012-0576-2)

and the references therein.

# See Also

[glm2](#page-0-0), [coeftest](#page-0-0), [vcovHC](#page-0-0)

#### Examples

```
## Not run:
data(gravity_no_zeros)
gravity_no_zeros <- gravity_no_zeros %>%
  mutate(
    lgdp_0 = log(gdp_0),
     lgdp_d = log(gdp_d))
gpml(dependent_variable = "flow", regressors = c("distw", "rta", "lgdp_o", "lgdp_d"),
```
robust = TRUE, data = gravity\_no\_zeros)

## End(Not run)

<span id="page-22-0"></span>gravity\_no\_zeros *Gravity dataset without zero trade flows*

#### **Description**

An edited version of the full gravity dataset: The "square" gravity dataset for all possible pairs of Countries worldwide, 1948-2006, which is used in the article: Head, K., T. Mayer and J. Ries, 2010, "The erosion of colonial linkages after independence". Journal of International Economics, 81(1):1-14 (lead article). Dataset gravity\_no\_zeros corresponds to the dataset without zero trade flows, gravity\_zeros, on the other hand, includes zero trade flows.

#### Usage

data("gravity\_no\_zeros")

#### Format

A data frame with 17088 observations on the following 10 variables.

iso\_o ISO-Code of country of origin iso\_d ISO-Code of country of destination distw weighted distance gdp\_o GDP of country of origin gdp\_d GDP of country of destination rta regional trade agreement flow trade flow contig contiguity comlang\_off common official language comcur common currency

#### Source

<http://econ.sciences-po.fr/node/131> <https://sites.google.com/site/hiegravity/data-sources>

# References

Head, K. and Mayer, T. (2014). Chapter 3 - gravity equations: Workhorse,toolkit, and cookbook. In Gita Gopinath, E. H. and Rogoff, K., editors, Handbook of International Economics, volume 4 of Handbook of International Economics, pages 131-195. Elsevier. [\(Gravity Equations: Workhorse,](https://sites.google.com/site/hiegravity/) [Toolkit, and Cookbook\)](https://sites.google.com/site/hiegravity/)

Head, K., T. Mayer and J. Ries, 2010, "The erosion od colonial linkages after independence". Journal of International Economics, 81(1):1-14 (lead article).

#### Examples

```
data(gravity_no_zeros)
str(gravity_no_zeros)
```
<span id="page-23-0"></span>

# **Description**

An edited version of the full gravity dataset: The "square" gravity dataset for all possible pairs of Countries worldwide, 1948-2006, which is used in the article: Head, K., T. Mayer and J. Ries, 2010, "The erosion of colonial linkages after independence". Journal of International Economics, 81(1):1-14 (lead article). Dataset gravity\_no\_zeros corresponds to the dataset without zero trade flows, gravity\_zeros, on the other hand, includes zero trade flows.

#### Usage

data("gravity\_zeros")

#### Format

A data frame with 22588 observations on the following 10 variables.

iso\_o ISO-Code of country of origin iso\_d ISO-Code of country of destination distw weighted distance gdp\_o GDP of country of origin gdp\_d GDP of country of destination rta regional trade agreement flow trade flow contig contiguity comlang\_off common official language comcur common currency

#### Source

<http://econ.sciences-po.fr/node/131> <https://sites.google.com/site/hiegravity/data-sources>

# References

Head, K. and Mayer, T. (2014). Chapter 3 - gravity equations: Workhorse,toolkit, and cookbook. In Gita Gopinath, E. H. and Rogoff, K., editors, Handbook of International Economics, volume 4 of Handbook of International Economics, pages 131-195. Elsevier. [\(Gravity Equations: Workhorse,](https://sites.google.com/site/hiegravity/) [Toolkit, and Cookbook\)](https://sites.google.com/site/hiegravity/)

Head, K., T. Mayer and J. Ries, 2010, "The erosion od colonial linkages after independence". Journal of International Economics, 81(1):1-14 (lead article).

#### Examples

data(gravity\_zeros) str(gravity\_zeros)

<span id="page-24-1"></span><span id="page-24-0"></span>

# Description

nbpml estimates gravity models in their multiplicative form via Negative Binomial Pseudo Maximum Likelihood.

# Usage

```
nbpml(dependent_variable, regressors, robust = TRUE, data, ...)
```
# Arguments

dependent\_variable

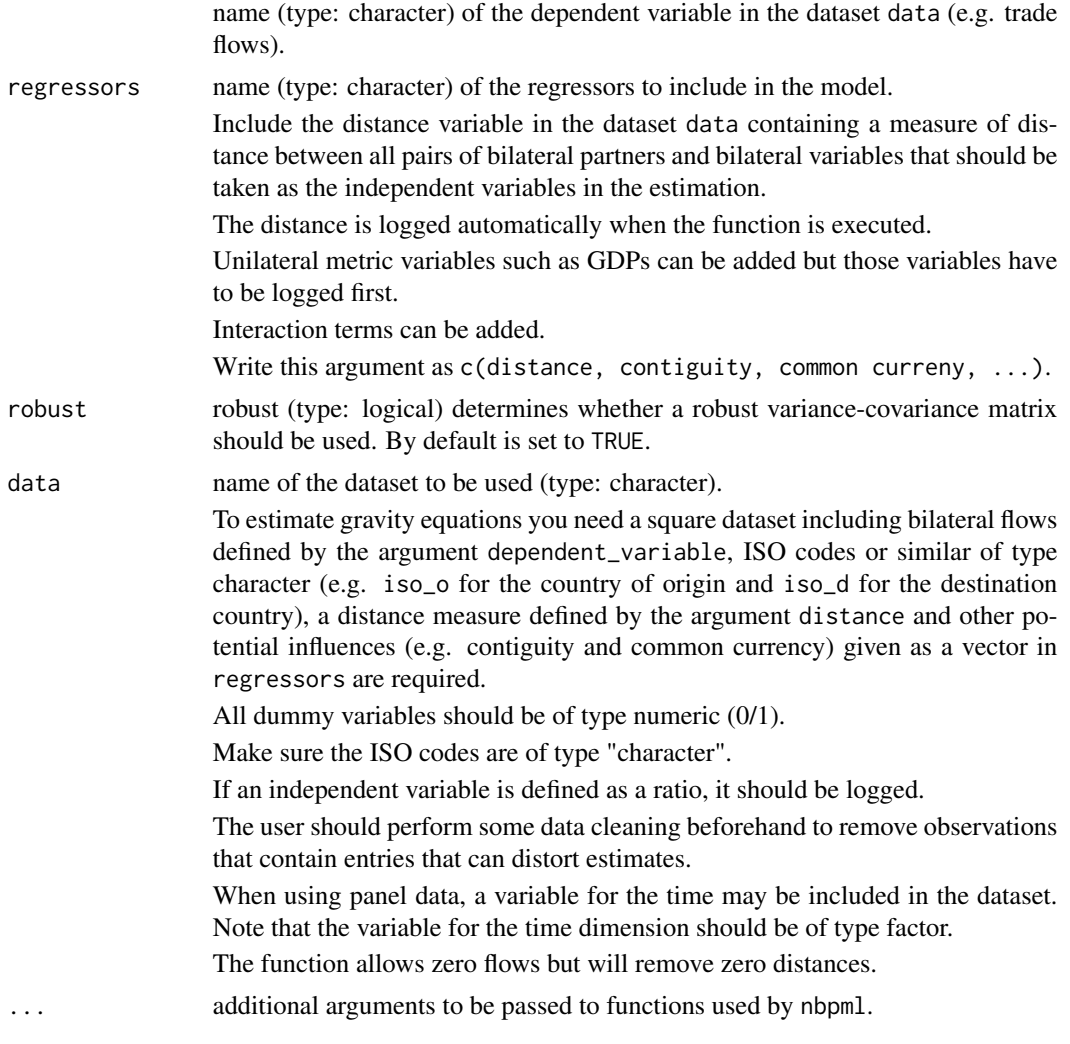

#### <span id="page-25-0"></span>Details

nbpml is an estimation method for gravity models belonging to generalized linear models.

It is estimated via [glm.nb](#page-0-0) using the negative binomial distribution and a log-link.

For similar functions, utilizing the multiplicative form via the log-link, but different distributions, see [nbpml](#page-24-1), [gpml](#page-19-1), and [nls](#page-27-1).

nbpml estimation can be used for both, cross-sectional as well as panel data.

It is up to the user to ensure that the functions can be applied to panel data.

Depending on the panel dataset and the variables - specifically the type of fixed effects - included in the model, it may easily occur that the model is not computable.

Also, note that by including bilateral fixed effects such as country-pair effects, the coefficients of time-invariant observables such as distance can no longer be estimated.

Depending on the specific model, the code of the respective function may has to be changed in order to exclude the distance variable from the estimation.

At the very least, the user should take special care with respect to the meaning of the estimated coefficients and variances as well as the decision about which effects to include in the estimation. When using panel data, the parameter and variance estimation of the models may have to be changed accordingly.

For a comprehensive overview of gravity models for panel data see Egger and Pfaffermayr (2003),  $G\tilde{A}^3$ mez-Herrera (2013) and Head et al. (2010) as well as the references therein.

#### Value

The function returns the summary of the estimated gravity model similar to a g $1$ m-object.

#### References

For more information on gravity models, theoretical foundations and estimation methods in general see

Anderson JE (1979). "A Theoretical Foundation for the Gravity Equation." *The American Economic Review*, 69(1), 106–116. ISSN 00028282.

Anderson JE, van Wincoop E (2001). "Gravity with Gravitas: A Solution to the Border Puzzle." Technical Report 8079, National Bureau of Economic Research. doi: [10.3386/w8079.](http://doi.org/10.3386/w8079)

Anderson JE (2010). "The Gravity Model." Technical Report 16576, National Bureau of Economic Research. doi: [10.3386/w16576.](http://doi.org/10.3386/w16576)

Baier SL, Bergstrand JH (2009). "Bonus vetus OLS: A simple method for approximating international trade-cost effects using the gravity equation." *Journal of International Economics*, 77(1), 77 - 85. ISSN 0022-1996, doi: [10.1016/j.jinteco.2008.10.004.](http://doi.org/10.1016/j.jinteco.2008.10.004)

Baier SL, Bergstrand JH (2010). "The Gravity Model in International Trade: Advances and Applications." In van Bergeijk PAG, Brakman S (eds.), chapter 4. Cambridge University Press. doi: [10.1017/CBO9780511762109.](http://doi.org/10.1017/CBO9780511762109)

Head K, Mayer T, Ries J (2010). "The erosion of colonial trade linkages after independence." *Journal of International Economics*, 81(1), 1 - 14. ISSN 0022-1996, doi: [10.1016/j.jinteco.2010.01.002.](http://doi.org/10.1016/j.jinteco.2010.01.002)

Head K, Mayer T (2014). "Chapter 3 - Gravity Equations: Workhorse,Toolkit, and Cookbook." In Gopinath G, Helpman E, Rogoff K (eds.), *Handbook of International Economics*, volume 4 series

#### <span id="page-26-0"></span>nbpml 27 (2012) 27 (2013) 28 (2014) 28 (2014) 28 (2014) 28 (2014) 29 (2014) 29 (2014) 29 (2014) 29 (2014) 29 (20

Handbook of International Economics, 131 - 195. Elsevier. doi: [10.1016/B9780444543141.00003-](http://doi.org/10.1016/B978-0-444-54314-1.00003-3) [3.](http://doi.org/10.1016/B978-0-444-54314-1.00003-3)

Silva JMCS, Tenreyro S (2006). "The Log of Gravity." *The Review of Economics and Statistics*, 88(4), 641-658. doi: [10.1162/rest.88.4.641.](http://doi.org/10.1162/rest.88.4.641)

and the citations therein.

See [Gravity Equations: Workhorse, Toolkit, and Cookbook](https://sites.google.com/site/hiegravity/) for gravity datasets and Stata code for estimating gravity models.

For estimating gravity equations using panel data see

Egger P, Pfaffermayr M (2003). "The proper panel econometric specification of the gravity equation: A three-way model with bilateral interaction effects." *Empirical Economics*, 28(3), 571–580. ISSN 1435-8921, doi: [10.1007/s001810200146.](http://doi.org/10.1007/s001810200146)

 $G\tilde{A}^3$ mez-Herrera E (2013). "Comparing alternative methods to estimate gravity models of bilateral trade." *Empirical Economics*, 44(3), 1087–1111. ISSN 1435-8921, doi: [10.1007/s0018101205762.](http://doi.org/10.1007/s00181-012-0576-2)

and the references therein.

#### See Also

[glm.nb](#page-0-0), [coeftest](#page-0-0), [vcovHC](#page-0-0)

#### Examples

```
## Not run:
# Example for data with zero trade flows
data(gravity_zeros)
nbpml(dependent_variable = "flow", regressors = c("distw", "rta","iso_o","iso_d"),
robust = TRUE, data = gravity_zeros)
# Example for data without zero trade flows
data(gravity_no_zeros)
gravity_no_zeros$lgdp_o <- log(gravity_no_zeros$gdp_o)
gravity_no_zeros$lgdp_d <- log(gravity_no_zeros$gdp_d)
nbpml(dependent_variable = "flow", regressors = c("distw","rta","lgdp_o","lgdp_d"),
robust = TRUE, data = gravity_no_zeros)
## End(Not run)
```
#### Description

nls estimates gravity models in their multiplicative form via Nonlinear Least Squares.

# Usage

```
nls(dependent_variable, regressors, robust = TRUE, data, ...)
```
#### Arguments

dependent\_variable name (type: character) of the dependent variable in the dataset data (e.g. trade flows). regressors name (type: character) of the regressors to include in the model. Include the distance variable in the dataset data containing a measure of distance between all pairs of bilateral partners and bilateral variables that should be taken as the independent variables in the estimation. The distance is logged automatically when the function is executed. Unilateral metric variables such as GDPs can be added but those variables have to be logged first. Interaction terms can be added. Write this argument as c(distance, contiguity, common curreny, ...). robust robust (type: logical) determines whether a robust variance-covariance matrix should be used. By default is set to TRUE. data name of the dataset to be used (type: character). To estimate gravity equations you need a square dataset including bilateral flows defined by the argument dependent\_variable, ISO codes or similar of type character (e.g. iso\_o for the country of origin and iso\_d for the destination country), a distance measure defined by the argument distance and other potential influences (e.g. contiguity and common currency) given as a vector in regressors are required. All dummy variables should be of type numeric (0/1). Make sure the ISO codes are of type "character". If an independent variable is defined as a ratio, it should be logged. The user should perform some data cleaning beforehand to remove observations that contain entries that can distort estimates. When using panel data, a variable for the time may be included in the dataset. Note that the variable for the time dimension should be of type factor. The function allows zero flows but will remove zero distances. ... additional arguments to be passed to functions used by nls.

<span id="page-27-1"></span><span id="page-27-0"></span>

<span id="page-28-0"></span>nls is an estimation method for gravity models belonging to generalized linear models.

It is estimated via  $g1m$  using the gaussian distribution and a log-link.

As the method may not lead to convergence when poor starting values are used, the linear predictions, fitted values, and estimated coefficients resulting from a [ppml](#page-33-1) estimation are used for the arguments etastart, mustart, and start.

For similar functions, utilizing the multiplicative form via the log-link, but different distributions, see [ppml](#page-33-1), [gpml](#page-19-1), and [nbpml](#page-24-1).

nls estimation can be used for both, cross-sectional as well as panel data.

It is up to the user to ensure that the functions can be applied to panel data.

Depending on the panel dataset and the variables - specifically the type of fixed effects - included in the model, it may easily occur that the model is not computable.

Also, note that by including bilateral fixed effects such as country-pair effects, the coefficients of time-invariant observables such as distance can no longer be estimated.

Depending on the specific model, the code of the respective function may has to be changed in order to exclude the distance variable from the estimation.

At the very least, the user should take special care with respect to the meaning of the estimated coefficients and variances as well as the decision about which effects to include in the estimation. When using panel data, the parameter and variance estimation of the models may have to be changed accordingly.

For a comprehensive overview of gravity models for panel data see Egger and Pfaffermayr (2003),  $G\tilde{A}^3$ mez-Herrera (2013) and Head et al. (2010) as well as the references therein.

### Value

The function returns the summary of the estimated gravity model similar to a g $1$ m-object.

#### References

For more information on gravity models, theoretical foundations and estimation methods in general see

Anderson JE (1979). "A Theoretical Foundation for the Gravity Equation." *The American Economic Review*, 69(1), 106–116. ISSN 00028282.

Anderson JE, van Wincoop E (2001). "Gravity with Gravitas: A Solution to the Border Puzzle." Technical Report 8079, National Bureau of Economic Research. doi: [10.3386/w8079.](http://doi.org/10.3386/w8079)

Anderson JE (2010). "The Gravity Model." Technical Report 16576, National Bureau of Economic Research. doi: [10.3386/w16576.](http://doi.org/10.3386/w16576)

Baier SL, Bergstrand JH (2009). "Bonus vetus OLS: A simple method for approximating international trade-cost effects using the gravity equation." *Journal of International Economics*, 77(1), 77 - 85. ISSN 0022-1996, doi: [10.1016/j.jinteco.2008.10.004.](http://doi.org/10.1016/j.jinteco.2008.10.004)

Baier SL, Bergstrand JH (2010). "The Gravity Model in International Trade: Advances and Applications." In van Bergeijk PAG, Brakman S (eds.), chapter 4. Cambridge University Press. doi: [10.1017/CBO9780511762109.](http://doi.org/10.1017/CBO9780511762109)

<span id="page-29-0"></span>Head K, Mayer T, Ries J (2010). "The erosion of colonial trade linkages after independence." *Journal of International Economics*, 81(1), 1 - 14. ISSN 0022-1996, doi: [10.1016/j.jinteco.2010.01.002.](http://doi.org/10.1016/j.jinteco.2010.01.002)

Head K, Mayer T (2014). "Chapter 3 - Gravity Equations: Workhorse,Toolkit, and Cookbook." In Gopinath G, Helpman E, Rogoff K (eds.), *Handbook of International Economics*, volume 4 series Handbook of International Economics, 131 - 195. Elsevier. doi: [10.1016/B9780444543141.00003-](http://doi.org/10.1016/B978-0-444-54314-1.00003-3) [3.](http://doi.org/10.1016/B978-0-444-54314-1.00003-3)

Silva JMCS, Tenreyro S (2006). "The Log of Gravity." *The Review of Economics and Statistics*, 88(4), 641-658. doi: [10.1162/rest.88.4.641.](http://doi.org/10.1162/rest.88.4.641)

and the citations therein.

See [Gravity Equations: Workhorse, Toolkit, and Cookbook](https://sites.google.com/site/hiegravity/) for gravity datasets and Stata code for estimating gravity models.

For estimating gravity equations using panel data see

Egger P, Pfaffermayr M (2003). "The proper panel econometric specification of the gravity equation: A three-way model with bilateral interaction effects." *Empirical Economics*, 28(3), 571–580. ISSN 1435-8921, doi: [10.1007/s001810200146.](http://doi.org/10.1007/s001810200146)

 $G\tilde{A}^3$ mez-Herrera E (2013). "Comparing alternative methods to estimate gravity models of bilateral trade." *Empirical Economics*, 44(3), 1087–1111. ISSN 1435-8921, doi: [10.1007/s0018101205762.](http://doi.org/10.1007/s00181-012-0576-2)

and the references therein.

# See Also

[glm](#page-0-0), [coeftest](#page-0-0), [vcovHC](#page-0-0)

#### Examples

```
## Not run:
# Example for data without zero trade flows
data(gravity_no_zeros)
gravity_no_zeros <- gravity_no_zeros %>%
  mutate(
    lgdp_0 = log(gdp_0),
     lgdp_d = log(gdp_d))
nls(dependent_variable = "flow", regressors = c("distw", "rta", "lgdp_o", "lgdp_d"),
robust = TRUE, data = gravity_no_zeros)
## End(Not run)
```
# <span id="page-30-0"></span>Description

ols estimates gravity models in their traditional form via Ordinary Least Squares (ols). It does not consider Multilateral Resistance terms.

# Usage

```
ols(dependent_variable, regressors, incomes, codes, uie = FALSE,
  robust = TRUE, data, ...)
```
# Arguments

dependent\_variable

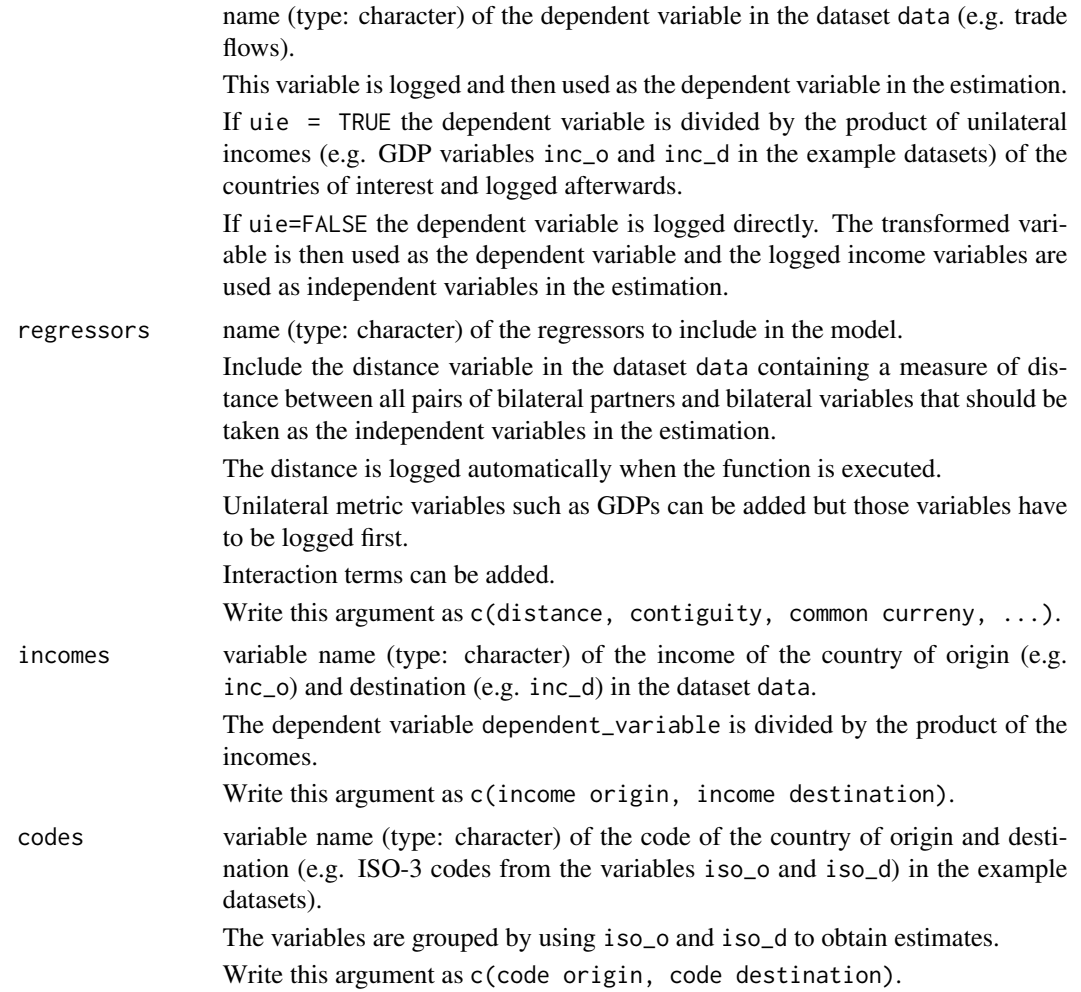

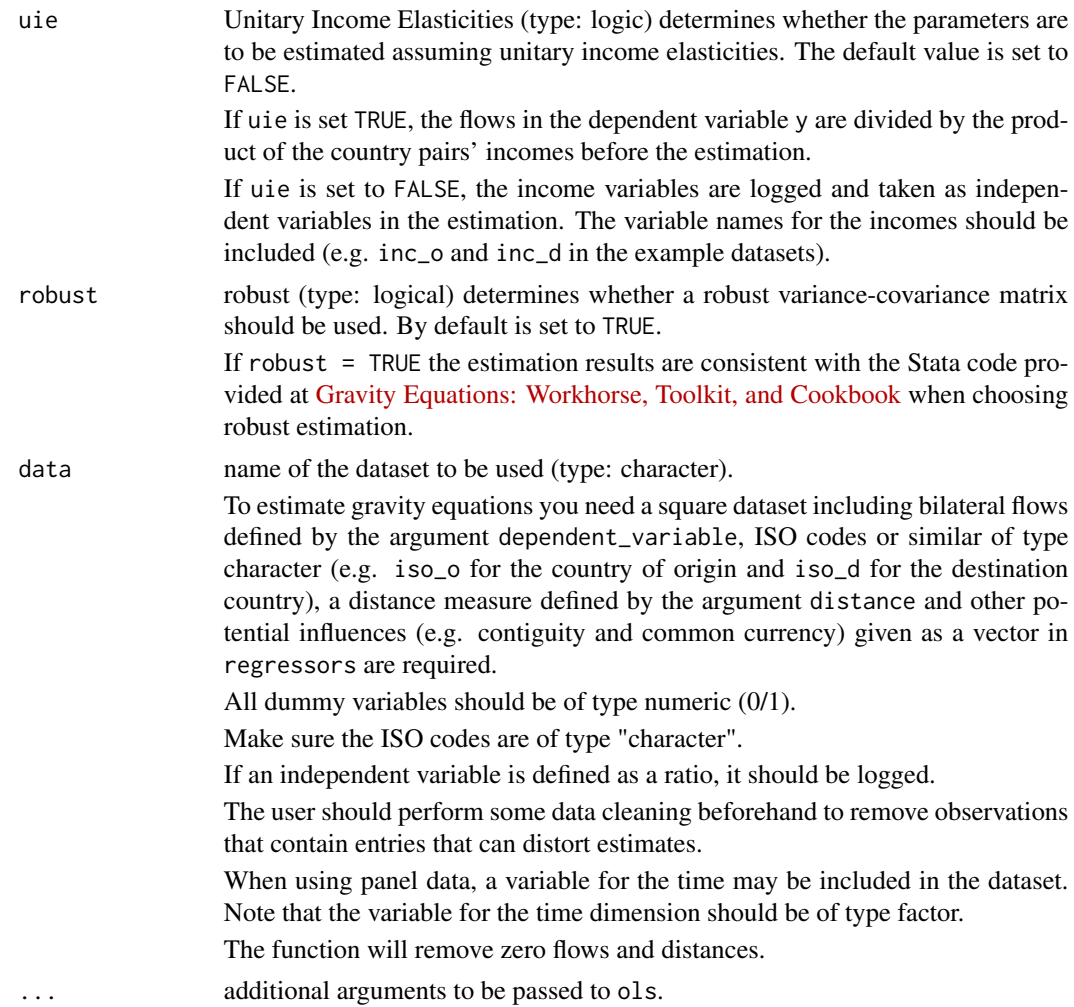

# Details

ols estimates gravity models in their traditional, additive, form via Ordinary Least Squares using the lm function. Multilateral Resistance terms are not considered by this function.

As the coefficients for the country's incomes were often found to be close to unitary and unitary income elasticities are in line with some theoretical foundations on international trade, it is sometimes assumed that the income elasticities are equal to unity.

In order to allow for the estimation with and without the assumption of unitary income elasticities, the option uie is built into ols with the default set to FALSE.

ols estimation can be used for both, cross-sectional and panel data. Nonetheless, the function is designed to be consistent with the Stata code for cross-sectional data provided at the website [Gravity](https://sites.google.com/site/hiegravity/) [Equations: Workhorse, Toolkit, and Cookbook](https://sites.google.com/site/hiegravity/) when choosing robust estimation.

The function ols was therefore tested for cross-sectional data. For the use with panel data no tests were performed.

Therefore, it is up to the user to ensure that the functions can be applied to panel data.

<span id="page-32-0"></span>Depending on the panel dataset and the variables - specifically the type of fixed effects - included in the model, it may easily occur that the model is not computable. Also, note that by including bilateral fixed effects such as country-pair effects, the coefficients of time-invariant observables such as distance can no longer be estimated.

Depending on the specific model, the code of the respective function may has to be changed in order to exclude the distance variable from the estimation.

At the very least, the user should take special care with respect to the meaning of the estimated coefficients and variances as well as the decision about which effects to include in the estimation. When using panel data, the parameter and variance estimation of the models may have to be changed accordingly.

For a comprehensive overview of gravity models for panel data see Egger and Pfaffermayr (2003),  $G\overline{A}^3$ mez-Herrera (2013) and Head et al. (2010) as well as the references therein.

#### Value

The function returns the summary of the estimated gravity model as an [lm](#page-0-0)-object.

#### References

For more information on gravity models, theoretical foundations and estimation methods in general see

Anderson JE (1979). "A Theoretical Foundation for the Gravity Equation." *The American Economic Review*, 69(1), 106–116. ISSN 00028282.

Anderson JE, van Wincoop E (2001). "Gravity with Gravitas: A Solution to the Border Puzzle." Technical Report 8079, National Bureau of Economic Research. doi: [10.3386/w8079.](http://doi.org/10.3386/w8079)

Anderson JE (2010). "The Gravity Model." Technical Report 16576, National Bureau of Economic Research. doi: [10.3386/w16576.](http://doi.org/10.3386/w16576)

Baier SL, Bergstrand JH (2009). "Bonus vetus OLS: A simple method for approximating international trade-cost effects using the gravity equation." *Journal of International Economics*, 77(1), 77 - 85. ISSN 0022-1996, doi: [10.1016/j.jinteco.2008.10.004.](http://doi.org/10.1016/j.jinteco.2008.10.004)

Baier SL, Bergstrand JH (2010). "The Gravity Model in International Trade: Advances and Applications." In van Bergeijk PAG, Brakman S (eds.), chapter 4. Cambridge University Press. doi: [10.1017/CBO9780511762109.](http://doi.org/10.1017/CBO9780511762109)

Head K, Mayer T, Ries J (2010). "The erosion of colonial trade linkages after independence." *Journal of International Economics*, 81(1), 1 - 14. ISSN 0022-1996, doi: [10.1016/j.jinteco.2010.01.002.](http://doi.org/10.1016/j.jinteco.2010.01.002)

Head K, Mayer T (2014). "Chapter 3 - Gravity Equations: Workhorse,Toolkit, and Cookbook." In Gopinath G, Helpman E, Rogoff K (eds.), *Handbook of International Economics*, volume 4 series Handbook of International Economics, 131 - 195. Elsevier. doi: [10.1016/B9780444543141.00003-](http://doi.org/10.1016/B978-0-444-54314-1.00003-3) [3.](http://doi.org/10.1016/B978-0-444-54314-1.00003-3)

Silva JMCS, Tenreyro S (2006). "The Log of Gravity." *The Review of Economics and Statistics*, 88(4), 641-658. doi: [10.1162/rest.88.4.641.](http://doi.org/10.1162/rest.88.4.641)

and the citations therein.

See [Gravity Equations: Workhorse, Toolkit, and Cookbook](https://sites.google.com/site/hiegravity/) for gravity datasets and Stata code for estimating gravity models.

For estimating gravity equations using panel data see

Egger P, Pfaffermayr M (2003). "The proper panel econometric specification of the gravity equation: A three-way model with bilateral interaction effects." *Empirical Economics*, 28(3), 571–580. ISSN 1435-8921, doi: [10.1007/s001810200146.](http://doi.org/10.1007/s001810200146)

 $G\tilde{A}^3$ mez-Herrera E (2013). "Comparing alternative methods to estimate gravity models of bilateral trade." *Empirical Economics*, 44(3), 1087–1111. ISSN 1435-8921, doi: [10.1007/s0018101205762.](http://doi.org/10.1007/s00181-012-0576-2) and the references therein.

# See Also

[lm](#page-0-0), [coeftest](#page-0-0), [vcovHC](#page-0-0)

#### Examples

```
## Not run:
data(gravity_no_zeros)
ols(dependent_variable = "flow", regressors = c("distw", "rta", "contig", "comcur"),
incomes = c("gdp_0", "gdp_d"). codes = c("iso_0", "iso_d").uie = TRUE, robust = TRUE, data = gravity_no_zeros)
```
## End(Not run)

### <span id="page-33-1"></span>ppml *Poisson Pseudo Maximum Likelihood (PPML)*

#### Description

ppml estimates gravity models in their multiplicative form via Poisson Pseudo Maximum Likelihood.

#### Usage

```
ppml(dependent_variable, regressors, robust = TRUE, data, ...)
```
#### Arguments

dependent\_variable

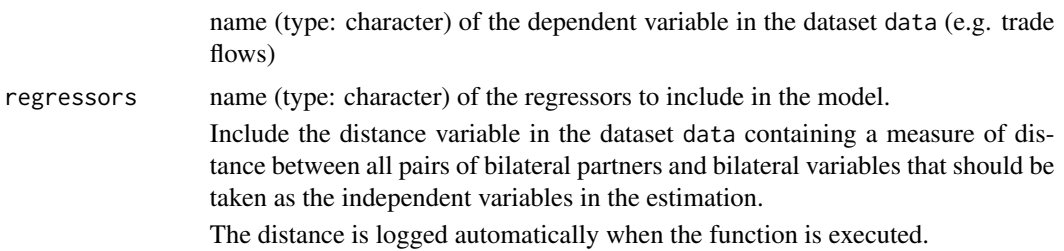

<span id="page-33-0"></span>

<span id="page-34-0"></span>![](_page_34_Picture_214.jpeg)

# Details

ppml is an estimation method for gravity models belonging to generalized linear models.

It is estimated via  $g1m$  using the quasipoisson distribution and a log-link. ppm1 is presented in Silva and Tenreyro (2006).

For similar functions, utilizing the multiplicative form via the log-link, but different distributions, see [gpml](#page-19-1), [nls](#page-27-1), and [nbpml](#page-24-1).

ppml estimation can be used for both, cross-sectional as well as panel data. The function is designed to be consistent with the results from the Stata function ppml written by Silva and Tenreyro (2006).

The function ols was therefore tested for cross-sectional data. For the use with panel data no tests were performed.

Therefore, it is up to the user to ensure that the functions can be applied to panel data.

Depending on the panel dataset and the variables - specifically the type of fixed effects - included in the model, it may easily occur that the model is not computable. Also, note that by including bilateral fixed effects such as country-pair effects, the coefficients of time-invariant observables such as distance can no longer be estimated.

Depending on the specific model, the code of the respective function may has to be changed in order to exclude the distance variable from the estimation.

At the very least, the user should take special care with respect to the meaning of the estimated coefficients and variances as well as the decision about which effects to include in the estimation. When using panel data, the parameter and variance estimation of the models may have to be changed accordingly.

For a comprehensive overview of gravity models for panel data see Egger and Pfaffermayr (2003),  $G\tilde{A}^3$ mez-Herrera (2013) and Head et al. (2010) as well as the references therein.

#### Value

The function returns the summary of the estimated gravity model as an [glm](#page-0-0)-object.

#### References

For more information on gravity models, theoretical foundations and estimation methods in general see

Anderson JE (1979). "A Theoretical Foundation for the Gravity Equation." *The American Economic Review*, 69(1), 106–116. ISSN 00028282.

Anderson JE, van Wincoop E (2001). "Gravity with Gravitas: A Solution to the Border Puzzle." Technical Report 8079, National Bureau of Economic Research. doi: [10.3386/w8079.](http://doi.org/10.3386/w8079)

Anderson JE (2010). "The Gravity Model." Technical Report 16576, National Bureau of Economic Research. doi: [10.3386/w16576.](http://doi.org/10.3386/w16576)

Baier SL, Bergstrand JH (2009). "Bonus vetus OLS: A simple method for approximating international trade-cost effects using the gravity equation." *Journal of International Economics*, 77(1), 77 - 85. ISSN 0022-1996, doi: [10.1016/j.jinteco.2008.10.004.](http://doi.org/10.1016/j.jinteco.2008.10.004)

Baier SL, Bergstrand JH (2010). "The Gravity Model in International Trade: Advances and Applications." In van Bergeijk PAG, Brakman S (eds.), chapter 4. Cambridge University Press. doi: [10.1017/CBO9780511762109.](http://doi.org/10.1017/CBO9780511762109)

Head K, Mayer T, Ries J (2010). "The erosion of colonial trade linkages after independence." *Journal of International Economics*, 81(1), 1 - 14. ISSN 0022-1996, doi: [10.1016/j.jinteco.2010.01.002.](http://doi.org/10.1016/j.jinteco.2010.01.002)

Head K, Mayer T (2014). "Chapter 3 - Gravity Equations: Workhorse,Toolkit, and Cookbook." In Gopinath G, Helpman E, Rogoff K (eds.), *Handbook of International Economics*, volume 4 series Handbook of International Economics, 131 - 195. Elsevier. doi: [10.1016/B9780444543141.00003-](http://doi.org/10.1016/B978-0-444-54314-1.00003-3) [3.](http://doi.org/10.1016/B978-0-444-54314-1.00003-3)

Silva JMCS, Tenreyro S (2006). "The Log of Gravity." *The Review of Economics and Statistics*, 88(4), 641-658. doi: [10.1162/rest.88.4.641.](http://doi.org/10.1162/rest.88.4.641)

and the citations therein.

See [Gravity Equations: Workhorse, Toolkit, and Cookbook](https://sites.google.com/site/hiegravity/) for gravity datasets and Stata code for estimating gravity models.

For estimating gravity equations using panel data see

Egger P, Pfaffermayr M (2003). "The proper panel econometric specification of the gravity equation: A three-way model with bilateral interaction effects." *Empirical Economics*, 28(3), 571–580. ISSN 1435-8921, doi: [10.1007/s001810200146.](http://doi.org/10.1007/s001810200146)

 $G\tilde{A}^3$ mez-Herrera E (2013). "Comparing alternative methods to estimate gravity models of bilateral trade." *Empirical Economics*, 44(3), 1087–1111. ISSN 1435-8921, doi: [10.1007/s0018101205762.](http://doi.org/10.1007/s00181-012-0576-2)

and the references therein.

<span id="page-36-0"></span>sils 37

# See Also

[glm](#page-0-0), [coeftest](#page-0-0), [vcovHC](#page-0-0)

# Examples

```
## Not run:
# Example for data with zero trade flows
data(gravity_zeros)
ppml(dependent_variable = "flow", regressors = c("distw", "rta","iso_o","iso_d"),
robust = TRUE, data = gravity_zeros)
# Example for data without zero trade flows
data(gravity_no_zeros)
gravity_no_zeros$lgdp_o <- log(gravity_no_zeros$gdp_o)
gravity_no_zeros$lgdp_d <- log(gravity_no_zeros$gdp_d)
ppml(dependent_variable = "flow", regressors = c("distw","rta","lgdp_o","lgdp_d"),
robust = TRUE, data = gravity_no_zeros)
## End(Not run)
```
#### sils *Structural Iterated Least Squares (SILS)*

#### **Description**

sils estimates gravity models via Structural Iterated Least Squares and an explicit inclusion of the Multilateral Resistance terms.

#### Usage

```
sils(dependent_variable, regressors, incomes, maxloop = 50,
  decimal_{\text{p}} \leq s = 4, robust = TRUE, verbose = FALSE, data, ...)
```
#### Arguments

dependent\_variable

name (type: character) of the dependent variable in the dataset data (e.g. trade flows).

This dependent variable is divided by the product of unilateral incomes (e.g. GDPs or GNPs of the countries of interest, named inc\_o and inc\_d in the example datasets) and logged afterwards.

The transformed variable is then used as the dependent variable in the estimation.

![](_page_37_Picture_207.jpeg)

# Details

sils is an estimation method for gravity models developed by Head and Mayer (2014).

The function sils utilizes the relationship between the Multilateral Resistance terms and the transaction costs. The parameters are estimated by an iterative procedure. The function executes loops until the parameters stop changing significantly.

sils is designed to be consistent with the Stata code provided at [Gravity Equations: Workhorse,](https://sites.google.com/site/hiegravity/) [Toolkit, and Cookbook](https://sites.google.com/site/hiegravity/) when choosing robust estimation.

As, to our knowledge at the moment, there is no explicit literature covering the estimation of a gravity equation by sils using panel data, we do not recommend to apply this method in this case.

# Value

The function returns the summary of the estimated gravity model as an [lm](#page-0-0)-object. It furthermore returns the resulting coefficients for each iteration.

#### References

For information on sils as well as more information on gravity models, theoretical foundations and suitable estimation methods in general see

Head K, Mayer T (2014). "Chapter 3 - Gravity Equations: Workhorse,Toolkit, and Cookbook." In Gopinath G, Helpman E, Rogoff K (eds.), *Handbook of International Economics*, volume 4 series Handbook of International Economics, 131 - 195. Elsevier. doi: [10.1016/B9780444543141.00003-](http://doi.org/10.1016/B978-0-444-54314-1.00003-3) [3.](http://doi.org/10.1016/B978-0-444-54314-1.00003-3)

Anderson JE, van Wincoop E (2001). "Gravity with Gravitas: A Solution to the Border Puzzle." Technical Report 8079, National Bureau of Economic Research. doi: [10.3386/w8079.](http://doi.org/10.3386/w8079)

For more information on gravity models, theoretical foundations and estimation methods in general see

Anderson JE (1979). "A Theoretical Foundation for the Gravity Equation." *The American Economic Review*, 69(1), 106–116. ISSN 00028282.

Anderson JE (2010). "The Gravity Model." Technical Report 16576, National Bureau of Economic Research. doi: [10.3386/w16576.](http://doi.org/10.3386/w16576)

Baier SL, Bergstrand JH (2009). "Bonus vetus OLS: A simple method for approximating international trade-cost effects using the gravity equation." *Journal of International Economics*, 77(1), 77 - 85. ISSN 0022-1996, doi: [10.1016/j.jinteco.2008.10.004.](http://doi.org/10.1016/j.jinteco.2008.10.004)

Baier SL, Bergstrand JH (2010). "The Gravity Model in International Trade: Advances and Applications." In van Bergeijk PAG, Brakman S (eds.), chapter 4. Cambridge University Press. doi: [10.1017/CBO9780511762109.](http://doi.org/10.1017/CBO9780511762109)

Head K, Mayer T, Ries J (2010). "The erosion of colonial trade linkages after independence." *Journal of International Economics*, 81(1), 1 - 14. ISSN 0022-1996, doi: [10.1016/j.jinteco.2010.01.002.](http://doi.org/10.1016/j.jinteco.2010.01.002)

Silva JMCS, Tenreyro S (2006). "The Log of Gravity." *The Review of Economics and Statistics*, 88(4), 641-658. doi: [10.1162/rest.88.4.641.](http://doi.org/10.1162/rest.88.4.641)

and the citations therein.

See [Gravity Equations: Workhorse, Toolkit, and Cookbook](https://sites.google.com/site/hiegravity/) for gravity datasets and Stata code for estimating gravity models.

#### See Also

[lm](#page-0-0), [coeftest](#page-0-0), [vcovHC](#page-0-0)

<span id="page-38-0"></span>sils 39

# Examples

```
## Not run:
data(gravity_no_zeros)
sils(dependent_variable = "flow", regressors = c("distw", "rta"),
incomes = c("gdp_0", "gdp_d").maxloop = 100, dec_{places = 4, robust = TRUE, verbose = FALSE,
data = gravity_no_zeros)
sils(dependent_variable = "flow", regressors = c("distw", "rta", "comcur", "contig"),
incomes = c("gdp_0", "gdp_d").maxloop = 100, dec_{places = 4, robust = TRUE, verbose = FALSE,
data = gravity_no_zeros)
## End(Not run)
```
tetrads *Tetrads*

# Description

tetrads estimates gravity models by taking the ratio of the ratio of flows.

#### Usage

```
tetrads(dependent_variable, regressors, codes, reference_countries = c("JPN",
  "USA"), multiway = TRUE, data, \ldots)
```
### Arguments

![](_page_39_Picture_144.jpeg)

<span id="page-39-0"></span>

#### <span id="page-40-0"></span>tetrads and the set of the set of the set of the set of the set of the set of the set of the set of the set of the set of the set of the set of the set of the set of the set of the set of the set of the set of the set of t

![](_page_40_Picture_223.jpeg)

# Details

tetrads is an estimation method for gravity models developed by Head et al. (2010).

The function tetrads utilizes the multiplicative form of the gravity equation. After choosing a reference exporter A and importer B one can eliminate importer and exporter fixed effects by taking the ratio of ratios.

Only those exporters trading with the reference importer and importers trading with the reference exporter will remain for the estimation. Therefore, reference countries should preferably be countries which trade with every other country in the dataset.

After restricting the data in this way, tetrads estimates the gravity equation in its additive form by OLS.

By taking the ratio of ratios, all monadic effects diminish, hence no unilateral variables such as GDP can be included as independent variables.

<span id="page-41-0"></span>tetrads estimation can be used for both, cross-sectional as well as panel data. Nonetheless, the function is designed to be consistent with the Stata code for cross-sectional data provided on the website [Gravity Equations: Workhorse, Toolkit, and Cookbook](https://sites.google.com/site/hiegravity/) when choosing robust estimation.

The function tetrads was therefore tested for cross-sectional data.

If tetrads is used for panel data, the user may have to drop distance as an independent variable as time-invariant effects drop.

For applying tetrads to panel data see Head et al. (2010).

# Value

The function returns the summary of the estimated gravity model as an  $1m$ -object.

# References

For information on tetrads see

Cameron AC, Gelbach JB, Miller DL (2011). "Robust Inference With Multiway Clustering." *Journal of Business & Economic Statistics*, 29(2), 238–249. ISSN 07350015.

Head K, Mayer T, Ries J (2010). "The erosion of colonial trade linkages after independence." *Journal of International Economics*, 81(1), 1 - 14. ISSN 0022-1996, doi: [10.1016/j.jinteco.2010.01.002.](http://doi.org/10.1016/j.jinteco.2010.01.002)

For more information on gravity models, theoretical foundations and estimation methods in general see

Anderson JE (1979). "A Theoretical Foundation for the Gravity Equation." *The American Economic Review*, 69(1), 106–116. ISSN 00028282.

Anderson JE, van Wincoop E (2001). "Gravity with Gravitas: A Solution to the Border Puzzle." Technical Report 8079, National Bureau of Economic Research. doi: [10.3386/w8079.](http://doi.org/10.3386/w8079)

Anderson JE (2010). "The Gravity Model." Technical Report 16576, National Bureau of Economic Research. doi: [10.3386/w16576.](http://doi.org/10.3386/w16576)

Head K, Mayer T, Ries J (2010). "The erosion of colonial trade linkages after independence." *Journal of International Economics*, 81(1), 1 - 14. ISSN 0022-1996, doi: [10.1016/j.jinteco.2010.01.002.](http://doi.org/10.1016/j.jinteco.2010.01.002)

Head K, Mayer T (2014). "Chapter 3 - Gravity Equations: Workhorse,Toolkit, and Cookbook." In Gopinath G, Helpman E, Rogoff K (eds.), *Handbook of International Economics*, volume 4 series Handbook of International Economics, 131 - 195. Elsevier. doi: [10.1016/B9780444543141.00003-](http://doi.org/10.1016/B978-0-444-54314-1.00003-3) [3.](http://doi.org/10.1016/B978-0-444-54314-1.00003-3)

Silva JMCS, Tenreyro S (2006). "The Log of Gravity." *The Review of Economics and Statistics*, 88(4), 641-658. doi: [10.1162/rest.88.4.641.](http://doi.org/10.1162/rest.88.4.641)

and the citations therein.

See [Gravity Equations: Workhorse, Toolkit, and Cookbook](https://sites.google.com/site/hiegravity/) for gravity datasets and Stata code for estimating gravity models.

For estimating gravity equations using panel data see

Egger P, Pfaffermayr M (2003). "The proper panel econometric specification of the gravity equation: A three-way model with bilateral interaction effects." *Empirical Economics*, 28(3), 571–580. ISSN 1435-8921, doi: [10.1007/s001810200146.](http://doi.org/10.1007/s001810200146)

 $G\tilde{A}^3$ mez-Herrera E (2013). "Comparing alternative methods to estimate gravity models of bilateral trade." *Empirical Economics*, 44(3), 1087–1111. ISSN 1435-8921, doi: [10.1007/s0018101205762.](http://doi.org/10.1007/s00181-012-0576-2) <span id="page-42-0"></span>tobit 43

and the references therein.

# See Also

[lm](#page-0-0), [coeftest](#page-0-0), [cluster.vcov](#page-0-0)

# Examples

```
## Not run:
data(gravity_no_zeros)
tetrads(dependent_variable = "flow", regressors = c("distw", "rta"),
codes = c("iso_o", "iso_d"), reference_countries = c("JPN", "USA"),
multiway = TRUE, data = gravity_no_zeros)
tetrads(dependent_variable = "flow", regressors = c("distw", "rta", "comcur", "contig"),
codes = c("iso_0", "iso_d"), reference_countries = c("JPN", "USA"),
multiway = FALSE, data = gravity_no_zeros)
## End(Not run)
```
<span id="page-42-1"></span>![](_page_42_Picture_156.jpeg)

#### Description

tobit estimates gravity models in their additive form by conducting a left-censored regression, which, after adding the constant 1 to the dependent variable, utilizes  $log(1) = 0$  as the censoring value.

# Usage

```
tobit(dependent_variable, regressors, added_constant = 1, data, ...)
```
# Arguments

![](_page_42_Picture_157.jpeg)

<span id="page-43-0"></span>![](_page_43_Picture_208.jpeg)

# Details

tobit represents the left-censored tobit Tobin (1958) approach utilizing a known censoring threshold which is often used when several gravity models are compared.

When taking the log of the gravity equation flows equal to zero constitute a problem as their log is not defined.

Therefore, in the execution of the function the number 1 is added to all flows and the log(flows+1) is taken as the dependent variable.

The tobit estimation is conducted using the [censReg](#page-0-0) function and setting the lower bound equal to  $\theta$  as  $\log(1)$ = $\theta$  represents the smallest flows in the transformed variable.

A tobit regression represents a combination of a binary and a linear regression.

This procedure has to be taken into consideration when interpreting the estimated coefficients.

The marginal effects of an explanatory variable on the expected value of the dependent variable equals the product of both the probability of the latent variable exceeding the threshold and the marginal effect of the explanatory variable of the expected value of the latent variable.

The function is designed for cross-sectional data, but can be easily extended to panel data using the [censReg](#page-0-0) function.

<span id="page-44-0"></span>tobit the contract of the contract of the contract of the contract of the contract of the contract of the contract of the contract of the contract of the contract of the contract of the contract of the contract of the cont

A robust estimations is not implemented to the present as the [censReg](#page-0-0) function is not compatible with the [vcovHC](#page-0-0) function.

For a more elaborate Tobit function, see [ek\\_tobit](#page-9-1) for the Eaton and Kortum (2001) Tobit model where each zero trade volume is assigned a country specific interval with the upper bound equal to the minimum positive trade level of the respective importing country.

#### Value

The function returns the summary of the estimated gravity model as a [censReg](#page-0-0)-object.

#### References

For more information on gravity models, theoretical foundations and estimation methods in general see

Anderson JE (1979). "A Theoretical Foundation for the Gravity Equation." *The American Economic Review*, 69(1), 106–116. ISSN 00028282.

Anderson JE, van Wincoop E (2001). "Gravity with Gravitas: A Solution to the Border Puzzle." Technical Report 8079, National Bureau of Economic Research. doi: [10.3386/w8079.](http://doi.org/10.3386/w8079)

Anderson JE (2010). "The Gravity Model." Technical Report 16576, National Bureau of Economic Research. doi: [10.3386/w16576.](http://doi.org/10.3386/w16576)

Baier SL, Bergstrand JH (2009). "Bonus vetus OLS: A simple method for approximating international trade-cost effects using the gravity equation." *Journal of International Economics*, 77(1), 77 - 85. ISSN 0022-1996, doi: [10.1016/j.jinteco.2008.10.004.](http://doi.org/10.1016/j.jinteco.2008.10.004)

Baier SL, Bergstrand JH (2010). "The Gravity Model in International Trade: Advances and Applications." In van Bergeijk PAG, Brakman S (eds.), chapter 4. Cambridge University Press. doi: [10.1017/CBO9780511762109.](http://doi.org/10.1017/CBO9780511762109)

Head K, Mayer T, Ries J (2010). "The erosion of colonial trade linkages after independence." *Journal of International Economics*, 81(1), 1 - 14. ISSN 0022-1996, doi: [10.1016/j.jinteco.2010.01.002.](http://doi.org/10.1016/j.jinteco.2010.01.002)

Silva JMCS, Tenreyro S (2006). "The Log of Gravity." *The Review of Economics and Statistics*, 88(4), 641-658. doi: [10.1162/rest.88.4.641.](http://doi.org/10.1162/rest.88.4.641)

and the citations therein.

Especially for Tobit models see

Tobin J (1958). "Estimation of Relationships for Limited Dependent Variables." *Econometrica*, 26(1), 24–36. ISSN 14680262.

Eaton J, Tamura A (1995). "Bilateralism and Regionalism in Japanese and U.S. Trade and Direct Foreign Investment Patterns." Technical Report 4758, National Bureau of Economic Research. doi: [10.3386/w4758.](http://doi.org/10.3386/w4758)

Eaton J, Kortum S (2001). "Trade in Capital Goods." Technical Report 8070, National Bureau of Economic Research. doi: [10.3386/w8070,](http://doi.org/10.3386/w8070) <http://www.nber.org/papers/w8070>.

Carson RT, Sun Y (2007). "The Tobit model with a non-zero threshold." *The Econometrics Journal*, 10(3), 488-502. doi: [10.1111/j.1368423X.2007.00218.x.](http://doi.org/10.1111/j.1368-423X.2007.00218.x)

See [Gravity Equations: Workhorse, Toolkit, and Cookbook](https://sites.google.com/site/hiegravity/) for gravity datasets and Stata code for estimating gravity models.

<span id="page-45-0"></span>

# See Also

[censReg](#page-0-0)

# Examples

```
## Not run:
# Example for data with zero trade flows
data(gravity_zeros)
gravity_zeros <- gravity_zeros %>%
    mutate(
       lgdp_0 = log(gdp_0),
        lgdp_d = log(gdp_d)\lambdatobit(dependent_variable = "flow", regressors = c("distw", "rta", "lgdp_o", "lgdp_d"),
added_constant = 1, data = gravity_zeros)
```
## End(Not run)

# <span id="page-46-0"></span>Index

∗Topic datasets gravity\_no\_zeros, [23](#page-22-0) gravity\_zeros, [24](#page-23-0) bvu, [2](#page-1-0) bvw, [5](#page-4-0) censReg, *[15,](#page-14-0) [16](#page-15-0)*, *[44](#page-43-0)[–46](#page-45-0)* cluster.vcov, *[41](#page-40-0)*, *[43](#page-42-0)* coeftest, *[4](#page-3-0)*, *[7](#page-6-0)*, *[10](#page-9-0)*, *[19](#page-18-0)*, *[22](#page-21-0)*, *[27](#page-26-0)*, *[30](#page-29-0)*, *[34](#page-33-0)*, *[37](#page-36-0)*, *[39](#page-38-0)*, *[43](#page-42-0)* ddm, [8](#page-7-0) ek\_tobit, [10,](#page-9-0) *[15](#page-14-0)*, *[45](#page-44-0)* et\_tobit, *[12](#page-11-0)*, [13](#page-12-0) fixed\_effects, [16](#page-15-0) glm, *[21](#page-20-0)*, *[26](#page-25-0)*, *[29,](#page-28-0) [30](#page-29-0)*, *[35](#page-34-0)[–37](#page-36-0)* glm.nb, *[26,](#page-25-0) [27](#page-26-0)* glm2, *[21,](#page-20-0) [22](#page-21-0)* gpml, [20,](#page-19-0) *[26](#page-25-0)*, *[29](#page-28-0)*, *[35](#page-34-0)* gravity\_no\_zeros, [23](#page-22-0) gravity\_zeros, [24](#page-23-0) lm, *[4](#page-3-0)*, *[6,](#page-5-0) [7](#page-6-0)*, *[9,](#page-8-0) [10](#page-9-0)*, *[18,](#page-17-0) [19](#page-18-0)*, *[33,](#page-32-0) [34](#page-33-0)*, *[39](#page-38-0)*, *[42,](#page-41-0) [43](#page-42-0)* nbpml, *[21](#page-20-0)*, [25,](#page-24-0) *[26](#page-25-0)*, *[29](#page-28-0)*, *[35](#page-34-0)* nls, *[21](#page-20-0)*, *[26](#page-25-0)*, [28,](#page-27-0) *[35](#page-34-0)* ols, [31](#page-30-0) ppml, *[21](#page-20-0)*, *[29](#page-28-0)*, [34](#page-33-0) sils, [37](#page-36-0) Surv, *[12,](#page-11-0) [13](#page-12-0)* survreg, *[12,](#page-11-0) [13](#page-12-0)* tetrads, [40](#page-39-0) tobit, *[12](#page-11-0)[–14](#page-13-0)*, [43](#page-42-0) vcovHC, *[4](#page-3-0)*, *[7](#page-6-0)*, *[10](#page-9-0)*, *[15](#page-14-0)*, *[19](#page-18-0)*, *[22](#page-21-0)*, *[27](#page-26-0)*, *[30](#page-29-0)*, *[34](#page-33-0)*, *[37](#page-36-0)*, *[39](#page-38-0)*, *[45](#page-44-0)*